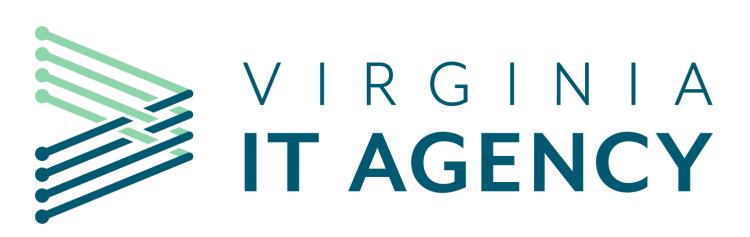

Commonwealth Technology Portfolio (CTP)

CTP Training for IT Project Managers

Pat Reynolds VITA Project Management Division

Version 7.2

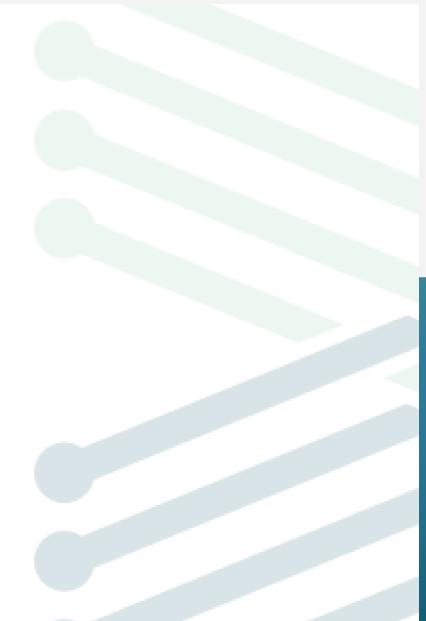

# Welcome to CTP Training for IT Project Managers

### Welcome

- This class is required before you are granted access to Commonwealth Technology Portfolio (CTP)
  - 1. Why we are here
- 2. Training schedule
- 3. Intended Audience
  - 1. You have a near-term need for CTP access as a designated Project Manager
  - 2. Clarify PMSTS: This class is NOT a required class for Commonwealth Project Manager Qualification
- 4. Objectives
  - 1. Qualify the student to use CTP E1 and receive a user's license.
  - 2. Out of Scope

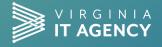

# **Commonwealth Technology Portfolio: Big Picture**

- 1. CTP = Enterprise-wide repository for IT Investment Management (ITIM)
  - 1. IT Investments >\$250,000:
    - 1. IT Projects (new IT product or IT service (not O&M))
    - 2. IT Procurements
    - 3. IT Programs (group of interrelated projects)
- 2. Singular source of truth for scope, timeline and financials
- Collection of artifacts / evidence that suggests that agencies / PMs followed the Project Management Standard

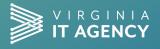

# **CTP E1 Orientation**

- 1. ITIM methodology and lifecycle is <u>built into the tool</u>.
- 2. CTP is mostly used for Commonwealth governance and oversight purposes...
  - 1. CTP is adequate for day-to-day planning, execution and tracking progress on your project.
  - 2. However... you will likely have your own scheduling and budgeting tools which is OK.
- CTP <u>satisfies</u> the documentation, review and approvals for all phases of the IT Investment Management (ITIM) Lifecycle.
  - 1. CTP templates (investment business case, charter, risk mgt. plan, status report, etc. help you to define and manage your project.

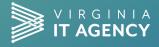

# ITIM Lifecycle: Agency Roles, Oversight & Governance Roles

| • | Project | Manager | (PM) |
|---|---------|---------|------|
|---|---------|---------|------|

AGENCY

Ø

**OVERSIGHT** 

GOVERNANCE

- Agency IT Representative (AITR)
- Business Sponsor (Bus. Spon.)
- Agency Head / representative (Agcy. Hd.)
- Secretariat Oversight Committee (SOC)

- Project Management Division Consultant (PMD)
- Project Management Division Manager (PMD Mgr.)
- IT Investment Management Division Consultant (ITIMD)
- Enterprise Architecture (EA)
- Supply Chain Management (SCM)
- Enterprise Cloud Oversight Service (ECOS)
- Commonwealth Security and Risk Management (CSRM)
- Customer Account Manager (CAM)
- Secretariat Oversight Committee (SOC)
- Commonwealth Chief Information Officer (CIO)

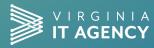

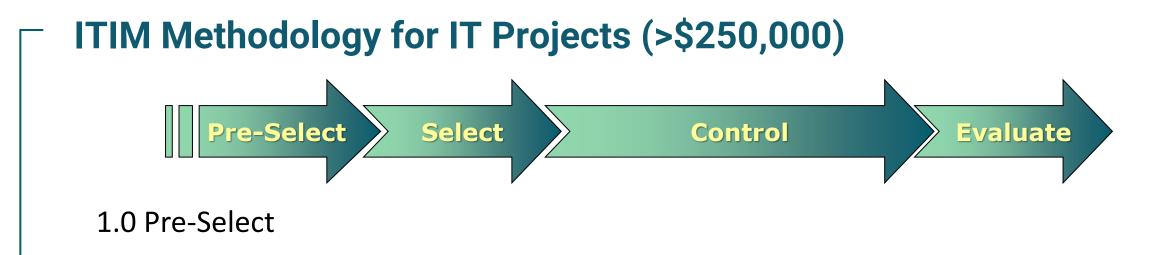

2.0 Select

3.0 Control

3.0 Control: Initiation Phase3.0 Control: Detailed Planning Phase3.0 Control: Execution & Control Phase3.0 Control: Closeout Phase

4.0 Evaluation

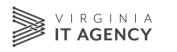

# Project Categories: 1 – 4

| Project Categories 1 – 4 |      |             |     |     |  |  |  |  |
|--------------------------|------|-------------|-----|-----|--|--|--|--|
|                          |      | Complexity: |     |     |  |  |  |  |
|                          |      | High        | Med | Low |  |  |  |  |
|                          | High | 1           | 2   | 2   |  |  |  |  |
| Risk:                    | Med  | 2           | 3   | 3   |  |  |  |  |
|                          | Low  | 3           | 4   | 4   |  |  |  |  |

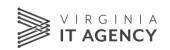

# - CTP E1 Basic Navigation

# 1. Highlights

# 2. Login

### 3. Basic Navigation

- A. Primary Navigation Bar
- B. My Overview
- C. Work View
  - i. Ribbon, Tiles
  - ii. Sub menu

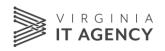

# CTP E1 Basic Navigation – cont'd

- 1. Action Menu
- 2. Lifecycle
- 3. Email Notification
- 4. Work Menu
- 5. Portfolio
- 6. Document Repository

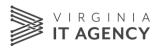

# Log into the Training Environment

- 1. Open browser: Use <u>Chrome</u> or <u>Edge</u> only - NOT Internet Explorer!
- 2. <u>https://covactp-sb.pvcloud.com/testing/login/body.asp?manual=y</u>
- 3. Environment: VITSB1TRAIN<u>5</u> (aka "<u>TRAIN5</u>") ~
- 4. User name: <u>Student01</u>, Student02, Student03, ....etc.
- 5. Password: <u>train01</u> train02 train03 ...etc.
- 6. ...you might be prompted to change the password; if so, you can use a simple password (Password strength does not have to meet CoVa standards for the Training Environment.)

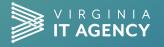

vitsb1train5

User name

Password

Reset Password

Sign In

# **CTP E1 Navigation: Banner / My Overview**

- Banner: colored bar at top of screen; contains menu items; light underline indicates active menu item.
- My Overview is "all about you"

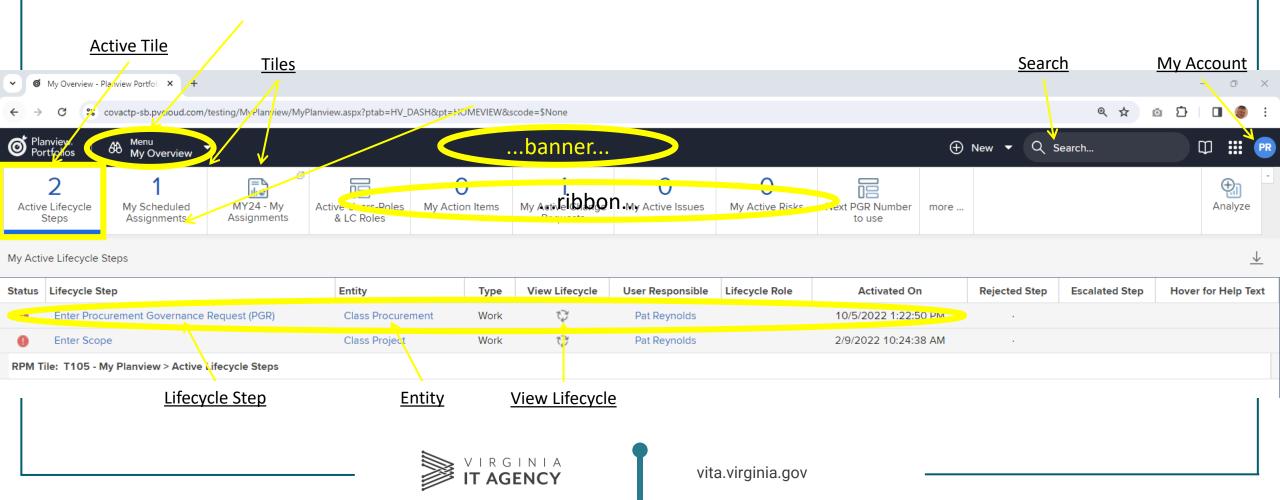

## Email Notification

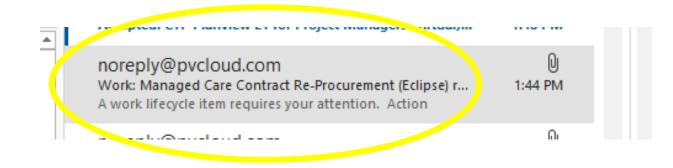

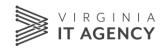

## **Email Notification**

#### Work: Managed Care Contract Re-Procurement (Eclipse) requires your attention

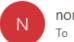

noreply@pvcloud.com To Reynolds, Patrick (VITA)

#### A work lifecycle item requires your attention.

#### Action required

Lifecycle item: Enter PMD-Contract Recommendation

#### Go to Step

#### Other actions

Work details: Managed Care Contract Re-Procurement (Eclipse) Lifecycle diagram: Managed Care Contract Re-Procurement (Eclipse)

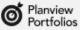

Fortiolos

Customer Success Center | Email Settings

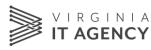

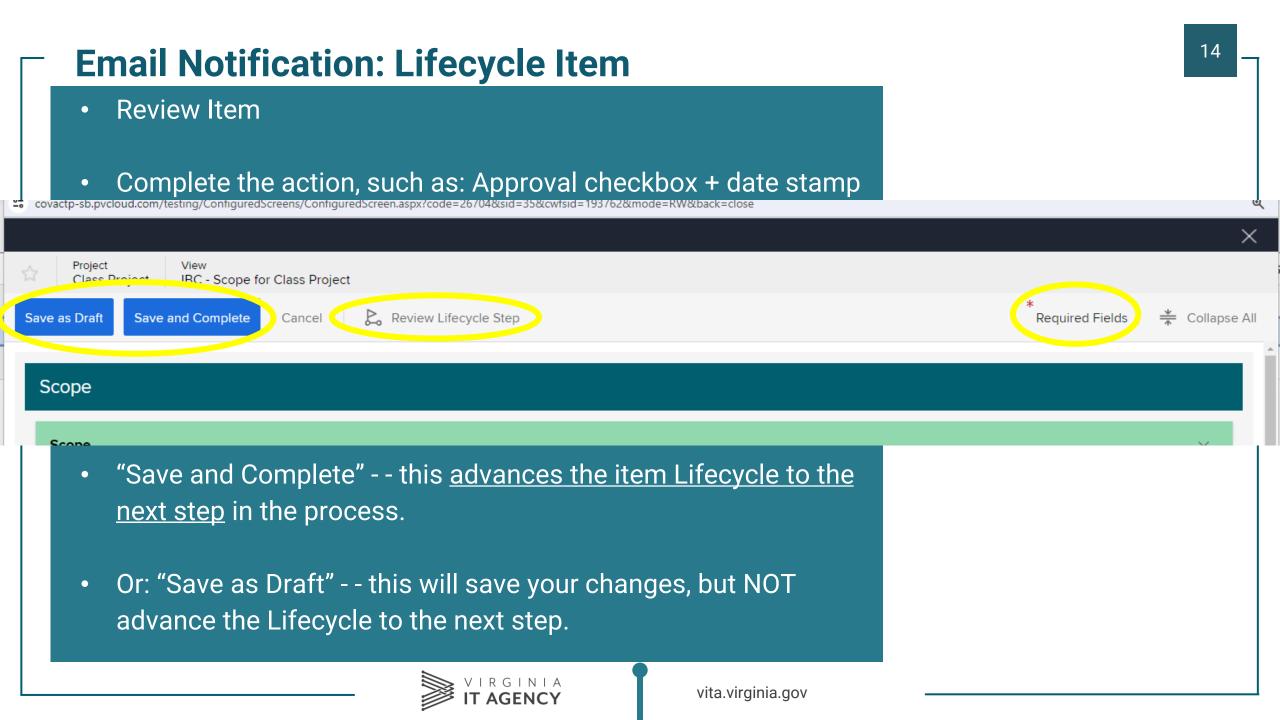

# CTP E1 "Lifecycle"

- Individuals (roles) will receive email notification when they need to complete an Active Lifecycle Step.
- Upon completion of the Active Lifecycle Step, the next task in sequence will become Active, and the User Responsible will receive email notification.

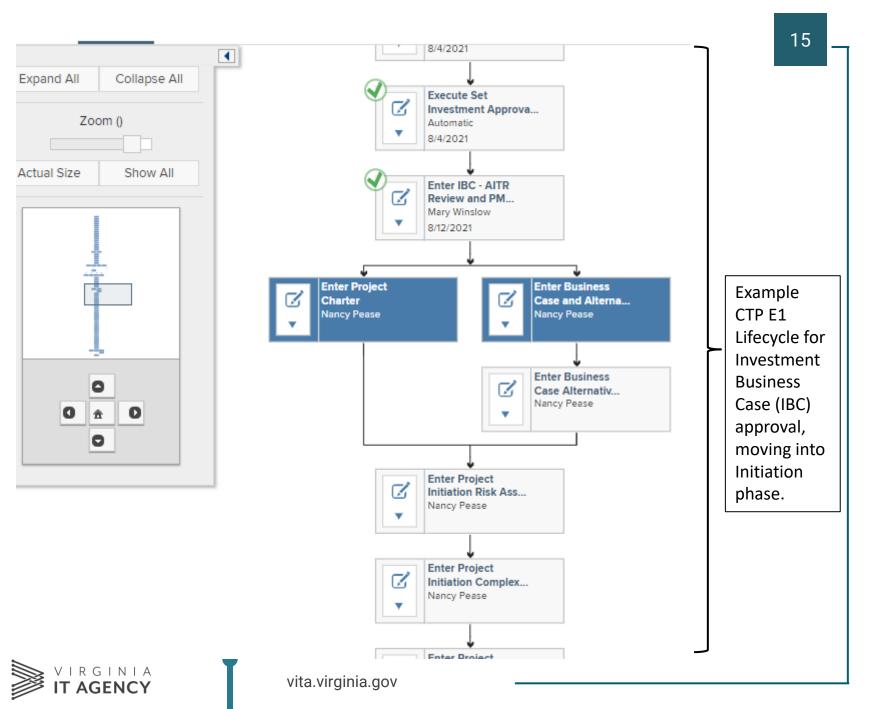

# **Top Tip: Active Lifecycle Steps**

- Shows current steps in the item Lifecycle.
- Work View > Active Lifecycle Steps (tile)

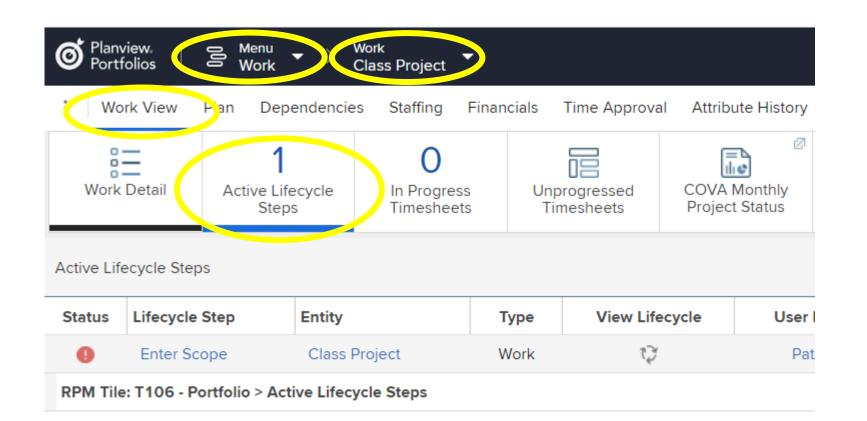

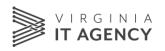

### IT Investment Management (ITIM) Lifecycle: IT Project <a>>></a>\$250,000

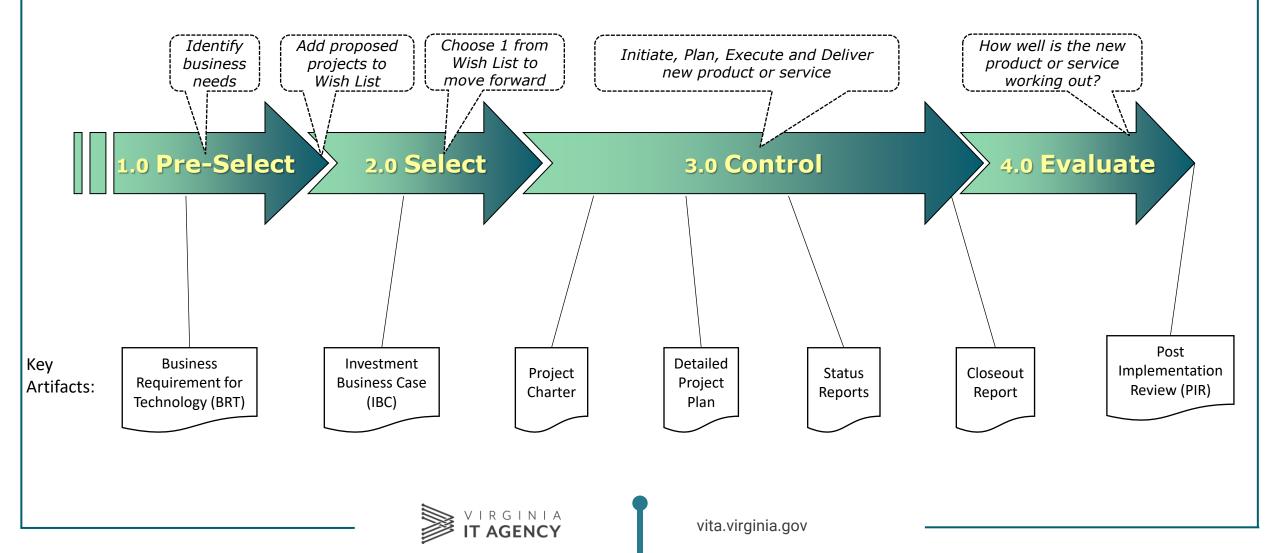

## **ITIM Lifecycle: 2.0 Select**

- 1. 2.0 Select: Investment Business Case: This is how we establish a Proposed Project
- 2. <u>Demonstration</u>: Investment Business Case
- 3. Data Picker = curated list of valid values
- 4. IBC in the Financial Planning Detail window
- 5. Select (phase) Risk & Complexity
- 6. <u>Student Exercise</u>: IBC
  - A. Student01 - -> Student 01 Project; Agency 000; Secretariat 000; AITR & Agency
     Head: "Training Admin"

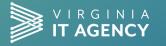

vita.virginia.gov

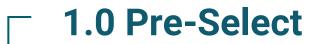

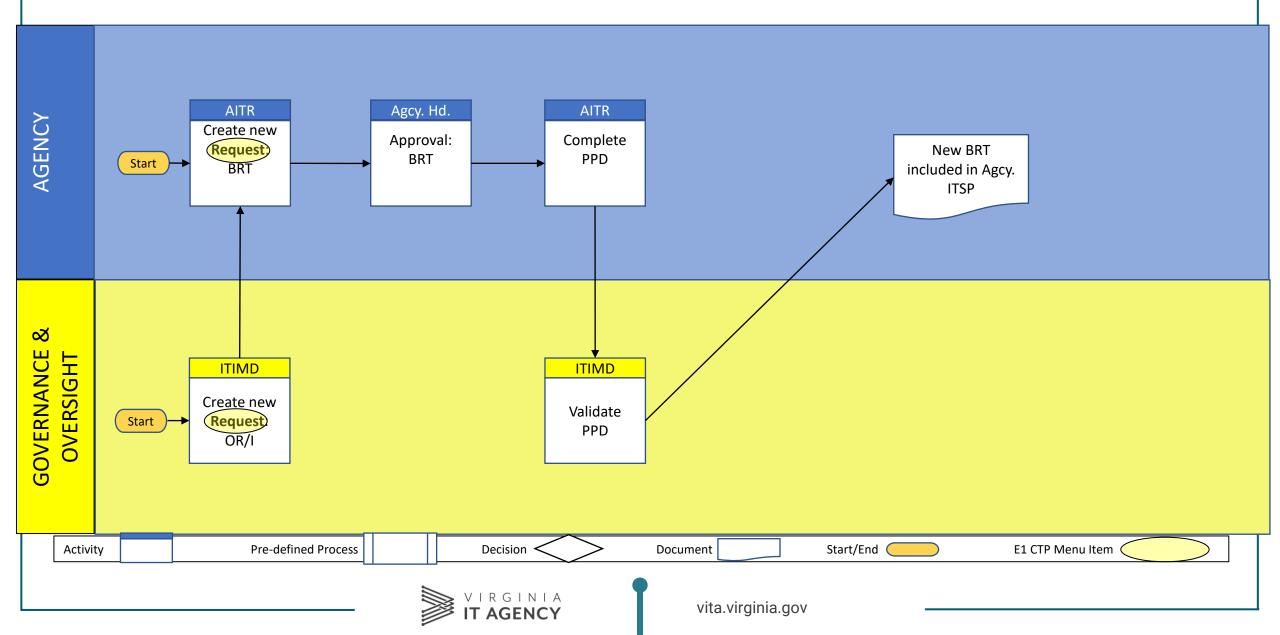

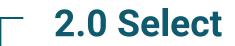

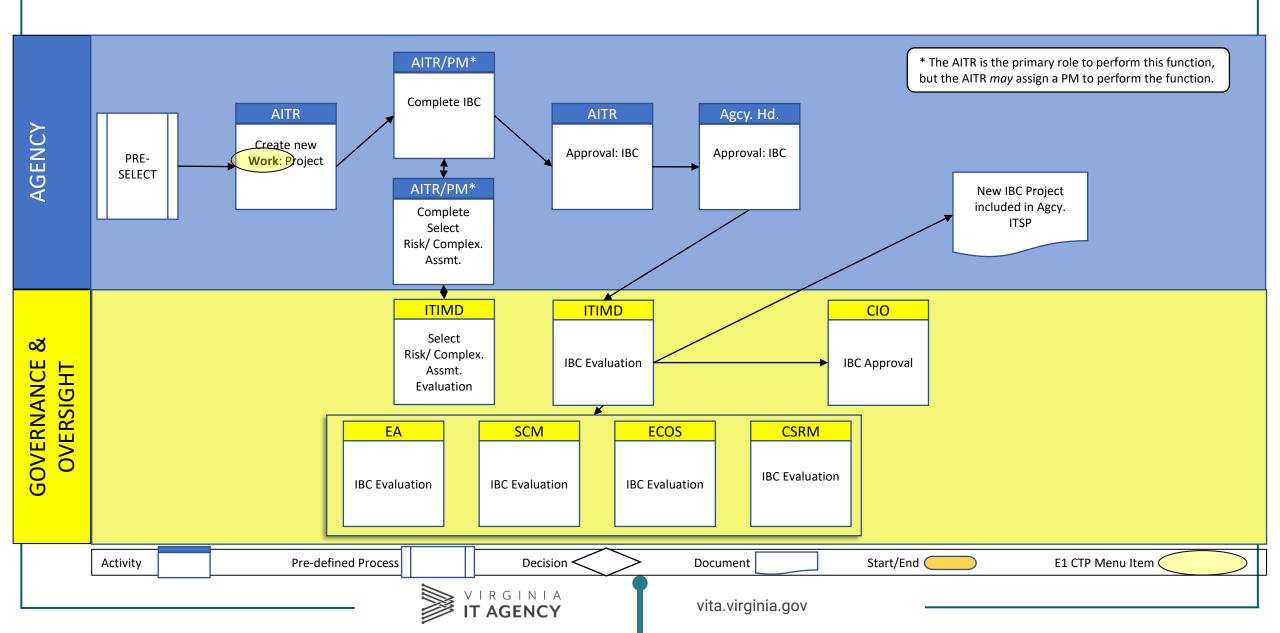

## Data Picker

• Allows only <u>valid values</u>

| ✓ Agency Approvals |                |       |
|--------------------|----------------|-------|
| AITR               | Training Admin | Q 🛛 🖾 |
| Agency Head        | Training Admin | Q 📃 📼 |

V Initial Cost Estimate

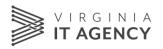

# Find your Work Item

- Click on:
- Planview
   Portfolio
- Menu > Work
- Work > Student 01 Project

 …or do a keyword search

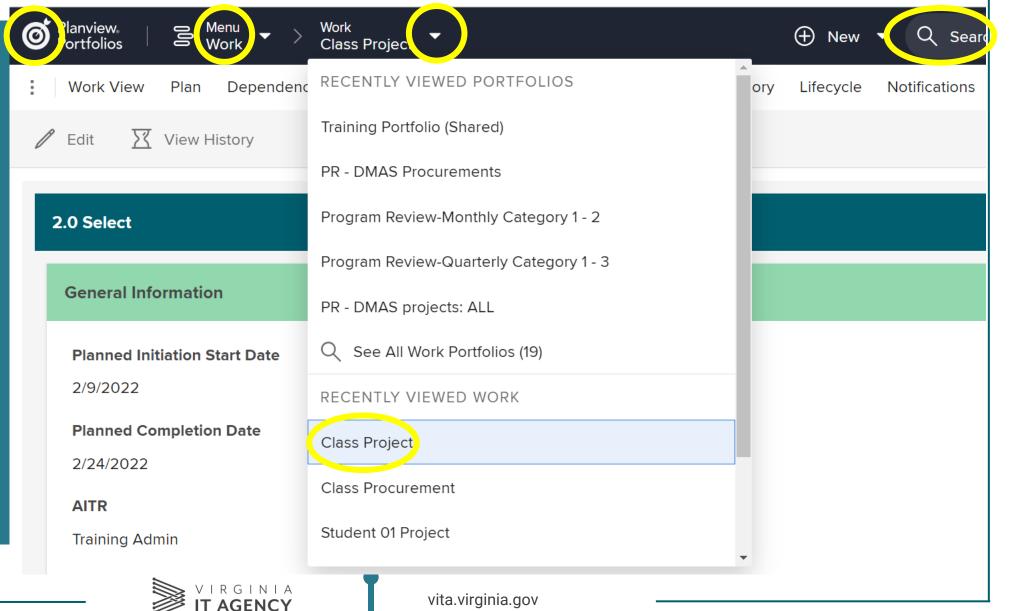

22

# Sub-menu

### • Typical menu items:

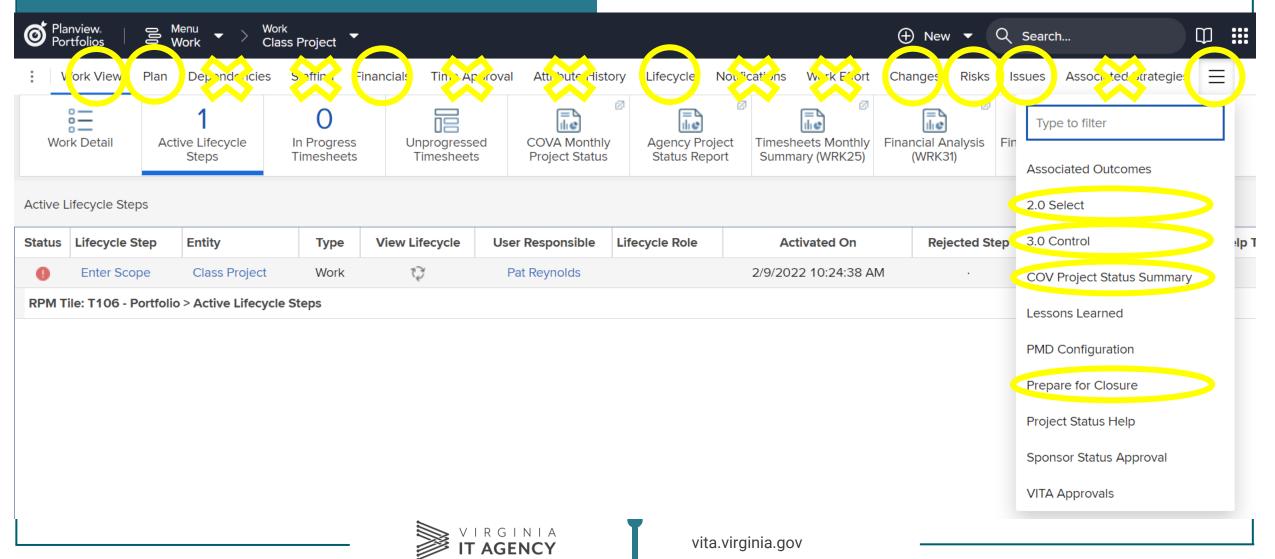

# - Document Repository

| Export as PowerPoint Timeline                In Progret Timesher                 Active Lifecycle Steps               Review Content for Class Project                 Active Lifecycle Steps               Parent                                                                                                    | Work View Plan Dependencies Staffing Finan   Documentation O   P Export as PowerPoint Timeline   Review Content for Class Project   Active Lifecycle Steps   Review Content for Class Project   Status Lifecycle Step   Enter Scope Class Project   Type   Project: Class Project                                                                                                    | Work View Plan Dependencies Staffing Finan   Documentation O   P Export as PowerPoint Timeline   Review Content for Class Project   Active Lifecycle Steps   Review Content for Class Project   Status Lifecycle Step   Enter Scope Class Project   Type   Project: Class Project                                                                                                    | Work View Plan Dependencies Staffing Finan   Documentation O   P Export as PowerPoint Timeline   Review Content for Class Project   Active Lifecycle Steps   Review Content for Class Project   Status Lifecycle Step   Enter Scope Class Project   Type   Project: Class Project                                                                                                    |               |                   |         |                    |                            |       |
|----------------------------------------------------------------------------------------------------|----------------------------------------------------------------------------------------------------|----------------------------------------------------------------------------------------------------|----------------------------------------------------------------------------------------------------|---------------|-------------------|---------|--------------------|----------------------------|-------|
| P Export as PowerPoint Timeline     In Progret Timesher     Review Content for Class Project     Active Lifecycle Steps     Status   Lifecycle Step   Enter Scope   Class Project     Word     Status     Lifecycle Step   Enter Scope     Class Project     Word     Project: Class Project     Status     Lifecycle Step     Entity     Type   Status     Lifecycle Step   Entity   Type   Status   Lifecycle Step   Entity   Type   Status   Lifecycle Step   Entity   Type   Status   Lifecycle Step   Entity   Type   Status   Lifecycle Step   Entity   Type   Status   Lifecycle Step   Entity   Type   Status   Status   Lifecycle Step   Entity   Type   Status   Status   Lifecycle Step   Entity   Type   Status   Status   Status   Status   Status   Status   Status   Status   Status   Status <th>P Export as PowerPoint Timeline     In Progret Timesher     Review Content for Class Project     Active Lifecycle Steps     Status   Lifecycle Step   Enter Scope   Class Project     Word     Status     Lifecycle Step   Enter Scope     Class Project     Word     Project: Class Project     Status     Lifecycle Step     Entity     Type   Status     Lifecycle Step   Entity   Type   Status   Lifecycle Step   Entity   Type   Status   Lifecycle Step   Entity   Type   Status   Lifecycle Step   Entity   Type   Status   Lifecycle Step   Entity   Type   Status   Lifecycle Step   Entity   Type   Status   Status   Lifecycle Step   Entity   Type   Status   Status   Lifecycle Step   Entity   Type   Status   Status   Status   Status   Status   Status   Status   Status   Status   Status<th>P Export as PowerPoint Timeline     In Progret Timesher     Review Content for Class Project     Active Lifecycle Steps     Status   Lifecycle Step   Enter Scope   Class Project     Word     Status     Lifecycle Step   Enter Scope     Class Project     Word     Project: Class Project     Status     Lifecycle Step     Entity     Type   Status     Lifecycle Step   Entity   Type   Status   Lifecycle Step   Entity   Type   Status   Lifecycle Step   Entity   Type   Status   Lifecycle Step   Entity   Type   Status   Lifecycle Step   Entity   Type   Status   Lifecycle Step   Entity   Type   Status   Status   Lifecycle Step   Entity   Type   Status   Status   Lifecycle Step   Entity   Type   Status   Status   Status   Status   Status   Status   Status   Status   Status   Status<th>P Documentation     P Export as PowerPoint Timeline     In Progret Timesher     Review Content for Class Project     Active Lifecycle Steps     Status   Lifecycle Step   Entity   Type   Image: Status   Lifecycle Step   Enter Scope   Class Project     Word     Project: Class Project</th><th>O Plar<br/>Por</th><th>nview.<br/>tfolios</th><th></th><th>Menu<br/>Work - Cla</th><th>ork<br/>ass Project</th><th>-</th></th></th> | P Export as PowerPoint Timeline     In Progret Timesher     Review Content for Class Project     Active Lifecycle Steps     Status   Lifecycle Step   Enter Scope   Class Project     Word     Status     Lifecycle Step   Enter Scope     Class Project     Word     Project: Class Project     Status     Lifecycle Step     Entity     Type   Status     Lifecycle Step   Entity   Type   Status   Lifecycle Step   Entity   Type   Status   Lifecycle Step   Entity   Type   Status   Lifecycle Step   Entity   Type   Status   Lifecycle Step   Entity   Type   Status   Lifecycle Step   Entity   Type   Status   Status   Lifecycle Step   Entity   Type   Status   Status   Lifecycle Step   Entity   Type   Status   Status   Status   Status   Status   Status   Status   Status   Status   Status <th>P Export as PowerPoint Timeline     In Progret Timesher     Review Content for Class Project     Active Lifecycle Steps     Status   Lifecycle Step   Enter Scope   Class Project     Word     Status     Lifecycle Step   Enter Scope     Class Project     Word     Project: Class Project     Status     Lifecycle Step     Entity     Type   Status     Lifecycle Step   Entity   Type   Status   Lifecycle Step   Entity   Type   Status   Lifecycle Step   Entity   Type   Status   Lifecycle Step   Entity   Type   Status   Lifecycle Step   Entity   Type   Status   Lifecycle Step   Entity   Type   Status   Status   Lifecycle Step   Entity   Type   Status   Status   Lifecycle Step   Entity   Type   Status   Status   Status   Status   Status   Status   Status   Status   Status   Status<th>P Documentation     P Export as PowerPoint Timeline     In Progret Timesher     Review Content for Class Project     Active Lifecycle Steps     Status   Lifecycle Step   Entity   Type   Image: Status   Lifecycle Step   Enter Scope   Class Project     Word     Project: Class Project</th><th>O Plar<br/>Por</th><th>nview.<br/>tfolios</th><th></th><th>Menu<br/>Work - Cla</th><th>ork<br/>ass Project</th><th>-</th></th> | P Export as PowerPoint Timeline     In Progret Timesher     Review Content for Class Project     Active Lifecycle Steps     Status   Lifecycle Step   Enter Scope   Class Project     Word     Status     Lifecycle Step   Enter Scope     Class Project     Word     Project: Class Project     Status     Lifecycle Step     Entity     Type   Status     Lifecycle Step   Entity   Type   Status   Lifecycle Step   Entity   Type   Status   Lifecycle Step   Entity   Type   Status   Lifecycle Step   Entity   Type   Status   Lifecycle Step   Entity   Type   Status   Lifecycle Step   Entity   Type   Status   Status   Lifecycle Step   Entity   Type   Status   Status   Lifecycle Step   Entity   Type   Status   Status   Status   Status   Status   Status   Status   Status   Status   Status <th>P Documentation     P Export as PowerPoint Timeline     In Progret Timesher     Review Content for Class Project     Active Lifecycle Steps     Status   Lifecycle Step   Entity   Type   Image: Status   Lifecycle Step   Enter Scope   Class Project     Word     Project: Class Project</th> <th>O Plar<br/>Por</th> <th>nview.<br/>tfolios</th> <th></th> <th>Menu<br/>Work - Cla</th> <th>ork<br/>ass Project</th> <th>-</th>                                                                                                    | P Documentation     P Export as PowerPoint Timeline     In Progret Timesher     Review Content for Class Project     Active Lifecycle Steps     Status   Lifecycle Step   Entity   Type   Image: Status   Lifecycle Step   Enter Scope   Class Project     Word     Project: Class Project                                                                                                    | O Plar<br>Por | nview.<br>tfolios |         | Menu<br>Work - Cla | ork<br>ass Project         | -     |
| P Export as PowerPoint Timeline     In Progretimeshe     Review Content for Class Project     Active Lifecycle Steps     Status   Lifecycle Step   Entity   Type   Class Project   Worl     Project: Class Project                                                                                                    | P Export as PowerPoint Timeline     In Progret Timesher     Active Lifecycle Steps     Status   Lifecycle Step   Entity     Type   Im Progret Timesher     Review Content for Class Project     Im Progret Timesher     Review Content for Class Project     Im Progret Timesher     Review Content for Class Project     Im Progret Timesher     Im Progret Timesher     Review Content for Class Project     Im Progret Timesher     Im Progret Timesher     Review Content for Class Project     Im Progret Timesher     Im Progret Timesher     Review Content for Class Project     Im Progret Timesher     Review Content for Class Project     Im Progret Timesher     Im Progret Timesher     Im Progret Timeshe                                                                                                    | P Export as PowerPoint Timeline     In Progret Timesher     Review Content for Class Project     Active Lifecycle Steps     Entity     Type     Class Project     Word     Project: Class Project                                                                                                    | P Export as PowerPoint Timeline     In Progration   Timesher     Active Lifecycle Steps     Entity     Type   In Progration     Review Content for Class Project     Im Progration     Active Lifecycle Steps     Entity     Type     Im Progration     Review Content for Class Project     Im Progration     Project: Class Project     Im Progration     Im Progration     Im Progration     Im Progration     Project: Class Project     Im Progration     Im Progration     Im Progration     Im Progration     Im Progration     Project: Class Project     Im Progration     Im Progration     Im Progratio                                                                                                    | : w           | ork View          | Plan    | Dependencies       | Staffing                   | Finan |
| Active Lifecycle Steps   Status   Lifecycle Step   Entity   Type   Image: Status   Lifecycle Step   Entity   Type   Image: Status   Lifecycle Step   Entity   Type   Image: Status   Lifecycle Step   Entity   Type   Image: Status   Lifecycle Step   Entity   Type   Image: Status   Enter Scope   Class Project   Worl     Project: Class Project                                                                                                    | Active Lifecycle Steps   Status   Lifecycle Step   Entity   Type   Image: Status   Lifecycle Step   Entity   Type   Image: Status   Lifecycle Step   Entity   Type   Image: Status   Lifecycle Step   Entity   Type   Image: Status   Lifecycle Step   Entity   Type   Image: Status   Enter Scope   Class Project   Worl     Project: Class Project                                                                                                    | Active Lifecycle Steps   Status   Lifecycle Step   Entity   Type   Image: Status   Lifecycle Step   Entity   Type   Image: Status   Lifecycle Step   Entity   Type   Image: Status   Lifecycle Step   Entity   Type   Image: Status   Lifecycle Step   Entity   Type   Image: Status   Enter Scope   Class Project   Worl     Project: Class Project                                                                                                    | Active Lifecycle Steps   Status   Lifecycle Step   Entity   Type   Image: Status   Lifecycle Step   Entity   Type   Image: Status   Lifecycle Step   Entity   Type   Image: Status   Lifecycle Step   Entity   Type   Image: Status   Lifecycle Step   Entity   Type   Image: Status   Enter Scope   Class Project   Word     Image: Status     Image: Status   Lifecycle Step   Entity   Type   Image: Status   Enter Scope   Class Project   Word         Timeshe     Review Content for Class Project     Image: Status     Review Content for Class Project     Image: Status     Review Content for Class Project     Image: Status     Image: Status     Image: Status     Image: Status     Image: Status     Image: Status     Image: Status     Image: Status     Image: Status     Image: Status     Image: Status     Image: Status     Image: Status     Image: Status </td <td>🔁 Doo</td> <td>cumentation</td> <td></td> <td></td> <td><math>\mathbf{\vee}</math></td> <td></td>                                                                                                    | 🔁 Doo         | cumentation       |         |                    | $\mathbf{\vee}$            |       |
| Active Lifecycle Steps   Status   Lifecycle Step   Entity   Type   Image: Scope   Class Project   Worl     Project: Class Project     Image: Scope     Image: Scope     Class Project     Image: Scope     Image: Scope   Image: Scope   Image: Scope   Image: Scope   Image: Scope   Image: Scope   Image: Scope   Image: Scope   Image: Scope   Image: Scope   Image: Scope   Image: Scope   Image: Scope   Image: Scope   Image: Scope   Image: Scope   Imag                                                                                                    | Active Lifecycle Steps       Image: Class Project       Image: Class Project       <                                                                                                    | Active Lifecycle Steps   Status   Lifecycle Step   Entity   Type   Image: Scope   Class Project   Worl     Project: Class Project     Image: Scope     Image: Scope     Class Project     Image: Scope     Image: Scope   Image: Scope   Image: Scope   Image: Scope   Image: Scope   Image: Scope   Image: Scope   Image: Scope   Image: Scope   Image: Scope   Image: Scope   Image: Scope   Image: Scope   Image: Scope   Image: Scope   Image: Scope   Imag                                                                                                    | Active Lifecycle Steps       Image: Active Lifecycle Steps       Entity       Type       Image: Active Lifecycle Steps       Image: Active Lifecycle Steps <td< td=""><td>P Exp</td><td>ort as Powe</td><td>rPoint</td><td>Timeline</td><td></td><td></td></td<>                                                                                                    | P Exp         | ort as Powe       | rPoint  | Timeline           |                            |       |
| Enter Scope     Class Project     Worl     Project: Class Project     ✓      ✓      Title                                                                                                    | Enter Scope Class Project Worl Project: Class Project                                                                                                    | Image: Status       Enter Scope       Class Project       Worl       Image: Scope Scope S | Enter Scope Class Project Worl     Project: Class Project     Vorl     Vorl | Active L      | fecycle Step      | os      |                    |                            |       |
| Enter Scope Class Project Worl Project: Class Project                                                                                                    | Enter Scope Class Project Worl Project: Class Project                                                                                                    | Enter Scope Class Project Worl Project: Class Project                                                                                                    | Enter Scope Class Project Worl Project: Class Project                                                                                                    | Status        | Lifecycle S       | tep     | Entity             | Туре                       |       |
| RPM Tile: T106 - Portfolio > Active Lifecycle Steps                                                                                                    | RPM Tile: T106 - Portfolio > Active Lifecycle Steps                                                                                                    | RPM Tile: T106 - Portfolio > Active Lifecycle Steps                                                                                                    | RPM Tile: T106 - Portfolio > Active Lifecycle Steps                                                                                                    | 0             | Enter Sco         | ре      | Class Project      | Worl                       |       |
|                                                                                                    |                                                                                                    |                                                                                                    |                                                                                                    | RPM Ti        | le: T106 - P      | ortfoli | o > Active Lifecyc | le Steps                   |       |
|                                                                                                    |                                                                                                    |                                                                                                    |                                                                                                    |               |                   |         | - 201              | virgin<br>I <b>T AGENC</b> |       |

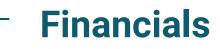

## • Clean up your view

|           | Project     View       Class Example - Project     Financial Planning Detail |              |            |               |           |      |      |      |               |             |
|-----------|------------------------------------------------------------------------------|--------------|------------|---------------|-----------|------|------|------|---------------|-------------|
| $\square$ | Detail 🔻 🏹 All Available Account Lines 🔻 Cu                                  | rrency Effor | t FT[s     | Focus Control | Add a Lii | ne   |      |      | Enter text to | filter grid |
|           | ∨ Description                                                                | Measures     | Line Notes | 2016          | 2017      | 2018 | 2019 | 2020 | 2021          | 202         |
| :         | ✓ Project: Class Example - Project                                           | USD          |            |               |           |      |      |      |               |             |
| :         | > IBC - Benefits / Cost Avoidance                                            | USD          |            |               |           |      |      |      |               |             |
| :         | > IBC - Benefits / Cost Savings                                              | USD          |            |               |           |      |      |      |               |             |
| :         | > IBC - Benefits / Increased Efficiency                                      | USD          |            |               |           |      |      |      |               |             |
| :         | > IBC - Benefits / Increased Revenues                                        | USD          |            |               |           |      |      |      |               |             |
| :         | > IBC - Benefits / Other cost savings, ***                                   | USD          |            |               |           |      |      |      |               |             |
| :         | >>>> Funding / General Funds / GF Current IT                                 | USD          |            |               |           |      |      |      |               |             |
| r.        |                                                                              |              |            |               |           |      |      |      |               |             |

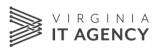

### Focus Control

• From this...

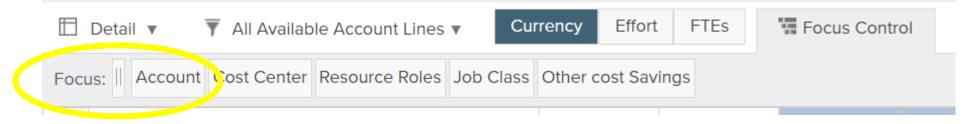

• To this...

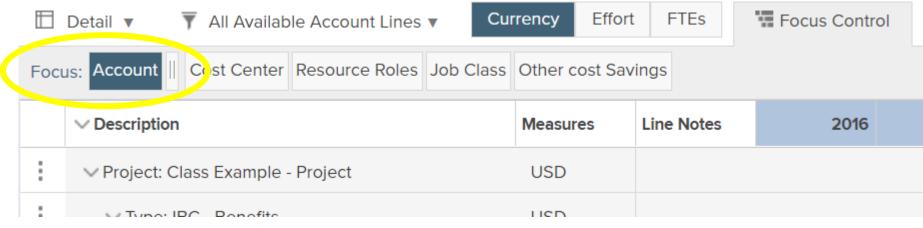

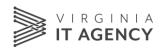

- Display Preferences
  - From this...

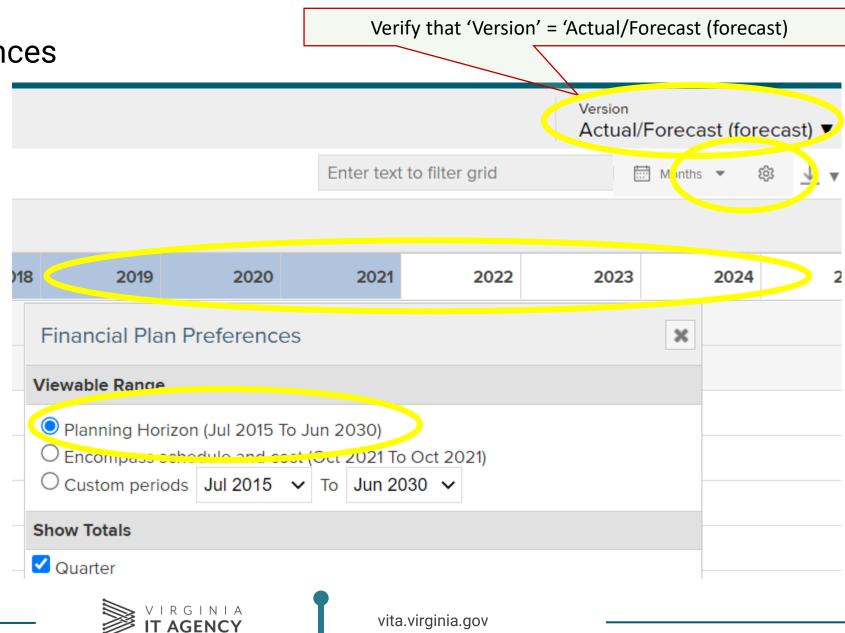

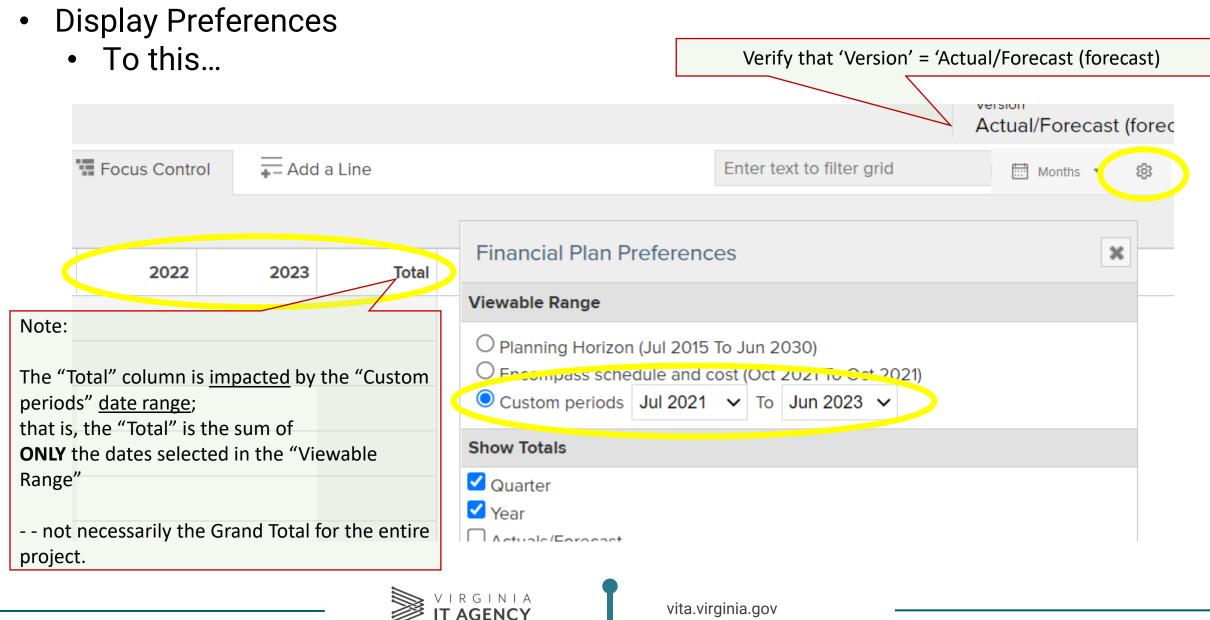

From this...

•

- Expand / Collapse Fiscal Year, Quarter, Month
- (hover over column header)

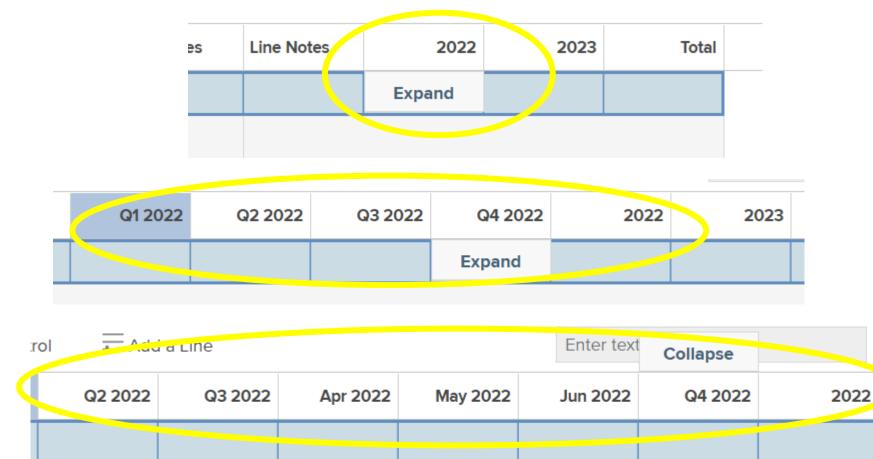

• To this...

To this...

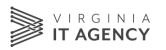

G

### • Major IT Project, General Funds

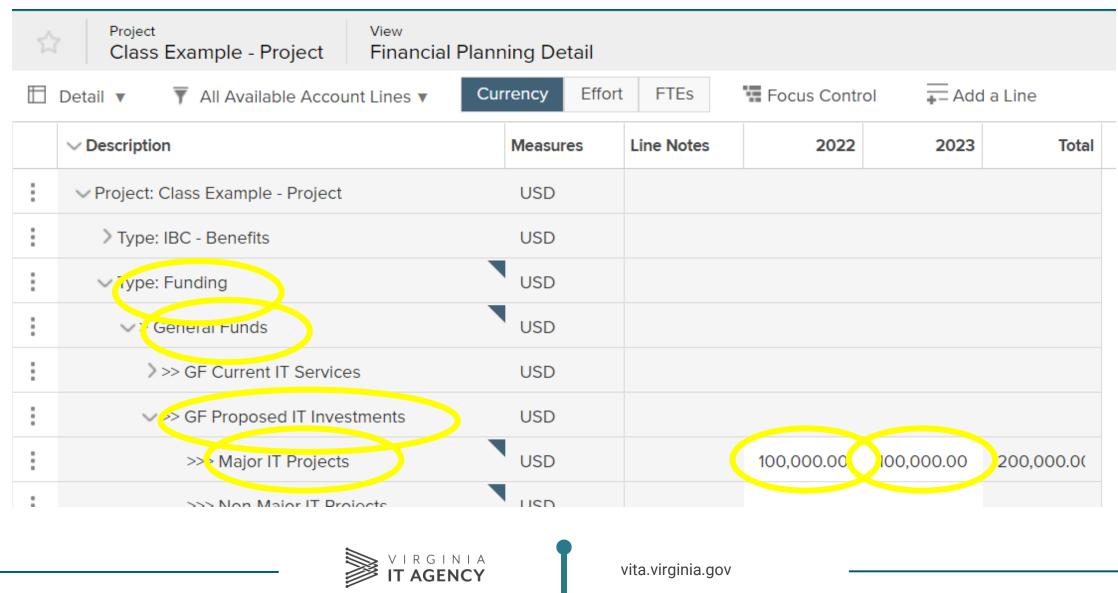

• Major IT Project, Non-General Funds (and/or) Federal Funds

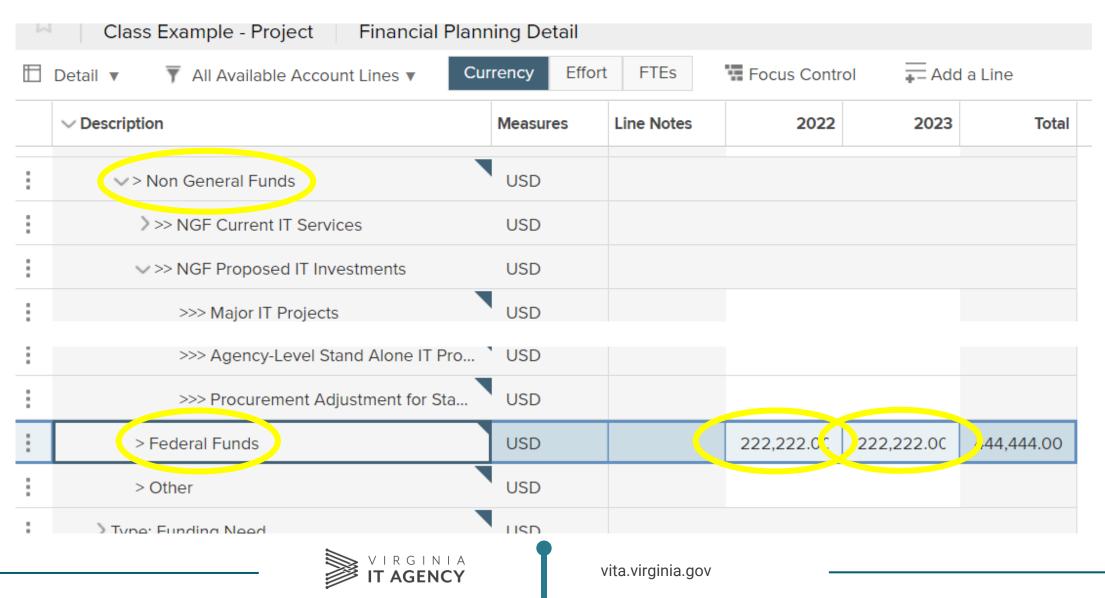

# **ITIM Lifecycle: 3.0 Control: Initiation**

- 3.0 Control: Initiation Phase: This is how we get to "Project Initiation Approval" (PIA)
- 2. Business Case & Alternatives Analysis (BCAA)
- 3. Cost-Benefit Analysis (CBA)
- 4. Project Charter
- 5. Plan (Schedule)
- 6. Financials
- 7. Student Exercise: Project Initiation: Build upon 'Student 01' Project...

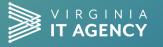

vita.virginia.gov

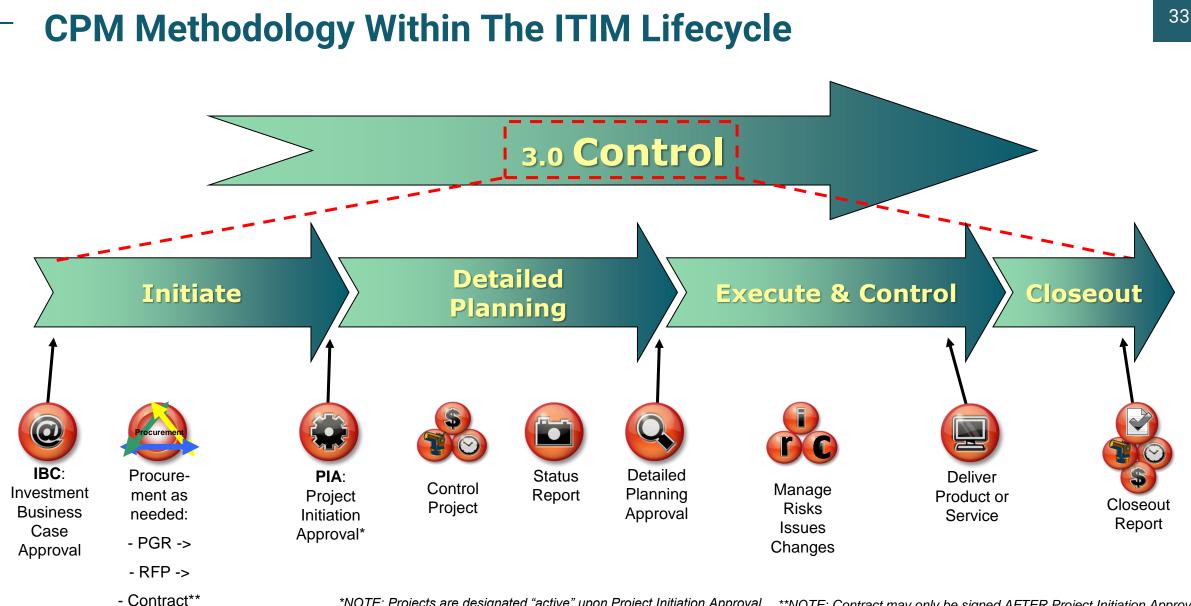

\*NOTE: Projects are designated "active" upon Project Initiation Approval. \*\*NOTE: Contract may only be signed AFTER Project Initiation Approval.

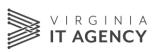

# 3.0 Control/Initiation (Project)

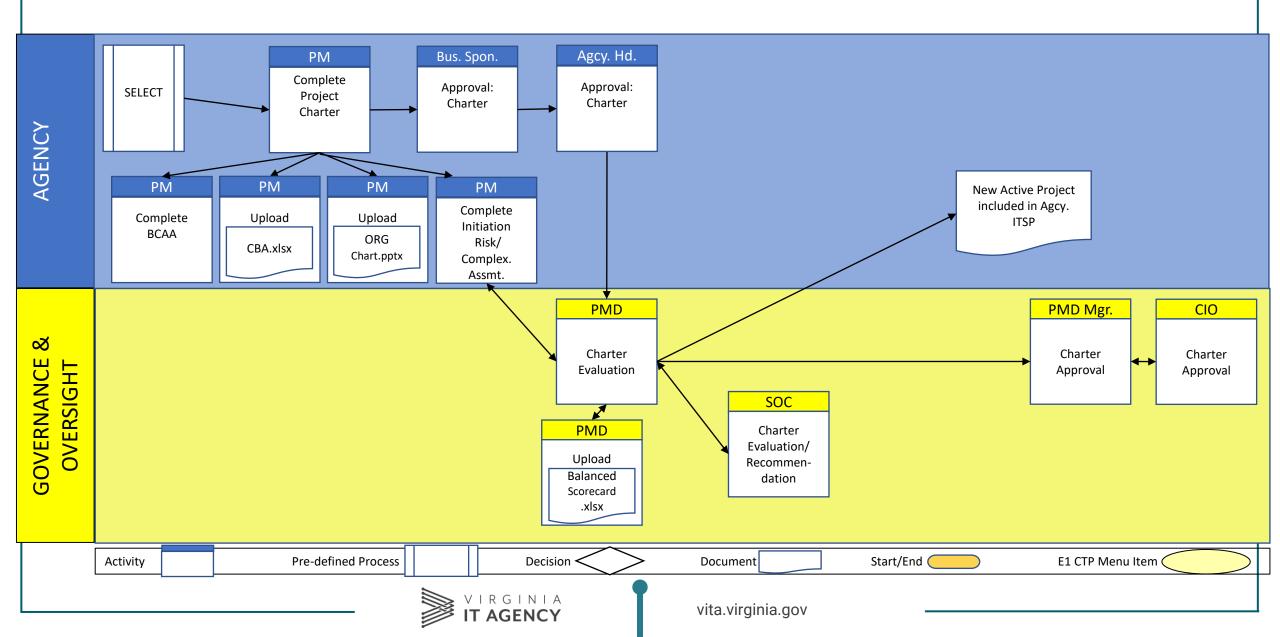

# **Initiation: Differences by Project Category**

| REQUIREMENT                                        | CATEGORY 1                             | CATEGORY 2                             | CATEGORY 3                             | CATEGORY 4                     |
|----------------------------------------------------|----------------------------------------|----------------------------------------|----------------------------------------|--------------------------------|
| Business Case &<br>Alternatives Analysis           | Required                               | Required                               | Required                               | Required                       |
| Cost / Benefit Analysis                            | Required                               | Required                               | Required                               | Summarize in BCAA &<br>Charter |
| Full-Time Project Manager                          | Shall, or by exception                 | Shall, or by exception                 | Shall, or by exception                 | Full-time not required         |
| Project Initiation Risk /<br>Complexity Assessment | Required                               | Required                               | Required                               | Required                       |
| Charter, with Project Team<br>Organization Chart   | Required                               | Required                               | Required                               | Required                       |
| Internal Agency Oversight<br>Committee? (IAOC)     | Required, with PMD                     | Required, with PMD                     | Required, with PMD                     | None; Agcy. PM Team only       |
| (PMD): Balanced Scorecard                          | Required, delphi                       | Required, delphi                       | Required, delphi                       | Not required                   |
| Project Initiation Approval<br>Path:               | Sponsor > Agcy Hd > SOC ><br>PMD > CIO | Sponsor > Agcy Hd > SOC ><br>PMD > CIO | Sponsor > Agcy Hd > SOC ><br>PMD > CIO | Sponsor > Agcy Hd              |

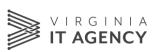

# **Cost-Benefit Analysis (CBA)**

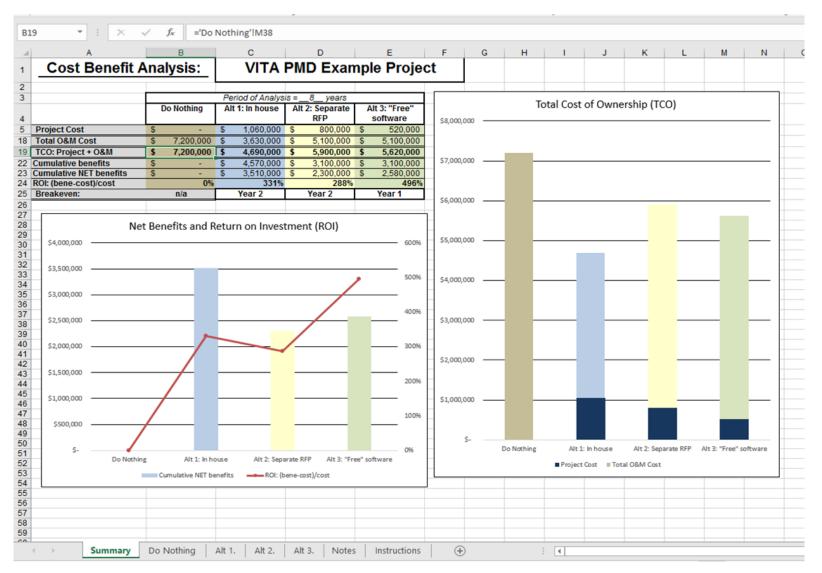

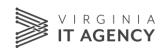

vita.virginia.gov

- Financials
- Project Budget

| et <sup>i</sup> | ✓ Type: Budget Plan - Costs | USD               | 358,023.00 | 222,344.00 | 580,367.00 |
|-----------------|-----------------------------|-------------------|------------|------------|------------|
| :               | > Internal Staff Labor      | USD               | 123,456.00 | 78,900.00  | 202,356.00 |
| :               | > Services                  | USD               | 234,567.00 | 123,444.00 | 358,011.00 |
| :               | > Software Tools            | USD               |            |            |            |
| :               | > Hardware                  | USD               |            |            |            |
| :               | > Maintenance               | USD               |            |            |            |
| :               | > Facilities                | USD               |            |            |            |
| :               | > Telecommunications        | USD               |            |            |            |
| :               | > Training                  | USD               |            |            |            |
| :               | > IV & V                    | USD               |            | 20,000.00  | 20,000.00  |
| :               | > Contingency (Risk)        | USD               |            |            |            |
| :               | > Pre-Project Initiation    | USD               |            |            |            |
| :               | > Other Costs               | USD               |            |            |            |
|                 | VIRGINIA<br>IT AGENCY       | vita.virginia.gov |            |            |            |

37

### Plan

#### • Column Set 1. Project – Build Schedule (used for Charter, Detailed Planning)

| $\leftarrow$ | *        | Project<br>Child Support Payment Proc                 | essing      | <sub>View</sub><br>Work a | nd Assignm        | ents (Schedule) | )  |
|--------------|----------|-------------------------------------------------------|-------------|---------------------------|-------------------|-----------------|----|
|              | Schedule | 1. Project - Build Schedule 🔻 🔲 P                     | lanning & S | Scheduling                | Baseline <b>v</b> |                 |    |
|              | Line #   | > Name                                                | Schedu      | le Start                  | Duration          | Schedule Finish | Co |
| :            | 1        | ✓ Project: Child Support Payment Proces               | 4/14        | /2021                     | 230.0d            | 3/16/2022       |    |
| :            | 2        | <ul> <li>Work: Project Kickoff</li> </ul>             |             |                           |                   |                 | S  |
| :            | 3        | <ul> <li>Work: Develop Project Documentati</li> </ul> |             |                           |                   |                 | S  |
| :            | 4        | <ul> <li>Work: Requirements Validation</li> </ul>     |             |                           |                   |                 | S  |
| :            | 5        | <ul> <li>Work: Hardware Procurement</li> </ul>        | 4/14        | /2021                     | 46.0d             | 6/17/2021       | F  |
| :            | 6        | <ul> <li>Work: Design</li> </ul>                      | 4/23        | 8/2021                    | 68.0d             | 7/30/2021       | F  |
| :            | 7        | <ul> <li>Work: Software Development</li> </ul>        | 8/9         | /2021                     | 86.0d             | 12/14/2021      | F  |
| :            | 8        | <ul> <li>Work: Testing</li> </ul>                     | 8/17        | /2021                     | 80.0d             | 12/14/2021      | F  |
| :            | 9        | <ul> <li>Work: Training &amp; UAT</li> </ul>          | 1/4,        | /2022                     | 13.0d             | 1/20/2022       | F  |
|              |          | VIRGINIA<br>IT AGENCY                                 | vita.vir    | ginia.gov                 | -                 |                 |    |

### Plan

• Column Set 3. Project – Track Progress (used for Status Reports)

| $\leftarrow$ | *                                                                               | Project<br>Child Support Payment Proce                | viev<br>essing Wo | v<br>ork and Assignmen | nts <mark>(Schedule)</mark> |    |  |  |
|--------------|---------------------------------------------------------------------------------|-------------------------------------------------------|-------------------|------------------------|-----------------------------|----|--|--|
| $\square$    | 🗄 Schedule 🔻 🔟 3. Project - Track Progress 🔻 🖵 Planning & Scheduling Baseline 🔻 |                                                       |                   |                        |                             |    |  |  |
|              | Line #                                                                          | > Name                                                | Actual Start      | Percent Complete       | Actual Finish               | Dı |  |  |
| :            | 1                                                                               | ✓ Project: Child Support Payment Proces               | 3/31/2021         | 29                     |                             |    |  |  |
| :            | 2                                                                               | <ul> <li>Work: Project Kickoff</li> </ul>             | 3/31/2021         | 100                    | 3/31/2021                   |    |  |  |
| :            | 3                                                                               | <ul> <li>Work: Develop Project Documentati</li> </ul> | 3/31/2021         | 100                    | 4/1/2021                    |    |  |  |
| :            | 4                                                                               | <ul> <li>Work: Requirements Validation</li> </ul>     | 4/12/2021         | 100                    | 5/27/2021                   |    |  |  |
| :            | 5                                                                               | <ul> <li>Work: Hardware Procurement</li> </ul>        | 4/14/2021         | 50                     |                             |    |  |  |
| :            | 6                                                                               | <ul> <li>Work: Design</li> </ul>                      | 5/28/2021         | 85                     |                             |    |  |  |
| :            | 7                                                                               | <ul> <li>Work: Software Development</li> </ul>        |                   |                        |                             |    |  |  |

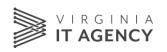

# – Plan

#### • Reveal / Hide Columns

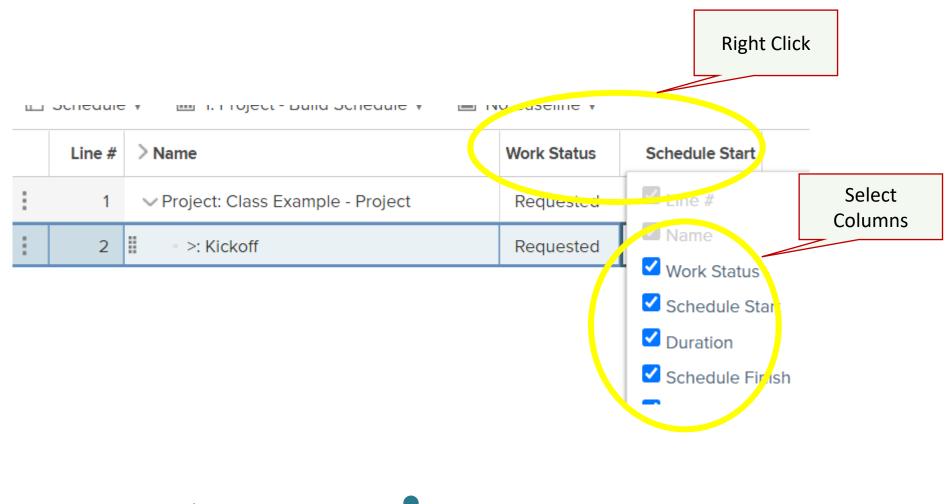

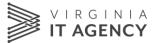

# - Plan

#### • Tasks: Insert, Insert Under

| 1            | ∨ Project: Class Exan | nple - Project |
|--------------|-----------------------|----------------|
| 2            | >: Kickoff            | _              |
| + = 2        | = X <u>6 0 </u>       |                |
| Task Informa | ation Insert Insert   |                |
| Relationship | s 🔉                   | -              |
| Assignments  | 5 >                   |                |
| New Action   | Item                  |                |
| Work Detail. |                       |                |
| Content      |                       |                |
| Set Status   | >                     |                |
| Delete       | Delete                |                |

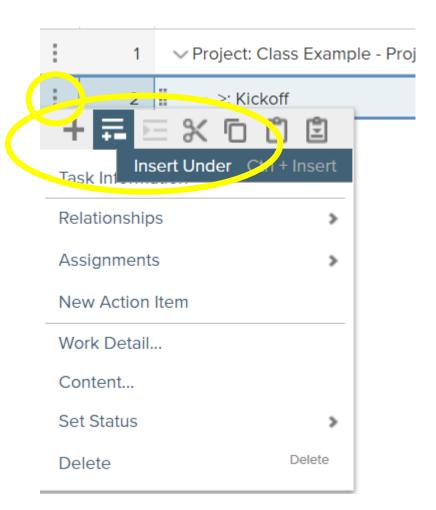

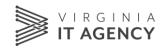

# **ITIM Lifecycle: 3.0 Control: Detailed Planning**

- 3.0 Control: Detailed Planning Phase: This is how we get to "Detailed Planning Approval"
- 2. Detailed Planning Phase Lifecycle Steps
- 3. <u>Demonstration</u>: Project Schedule: Plan
- 4. <u>Demonstration:</u>Financials
- 5. <u>Student Exercise (optional)</u>: Project Detailed Planning
  - 1. Project Schedule: Plan
  - 2. Financials

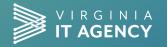

## 3.0 Control/Detailed Planning (Project)

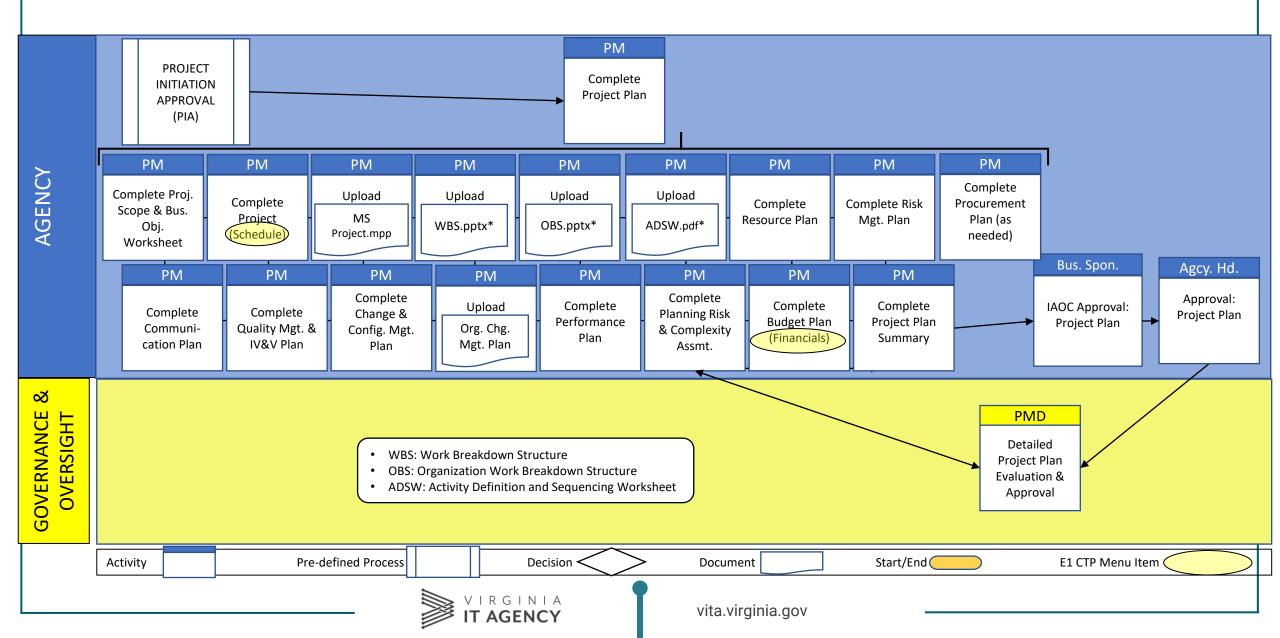

43

### **Detailed Planning: Differences by Project Category**

| REQUIREMENT                                     | CATEGORY 1 | CATEGORY 2 | CATEGORY 3 | CATEGORY 4 |
|-------------------------------------------------|------------|------------|------------|------------|
| Project Scope & Business<br>Objective Worksheet | Required   | Required   | Required   | Required   |
| Work Breakdown Structure                        | Required   | Required   | Required   | Optional   |
| Organization Work<br>Breakdown Structure        | Required   | Required   | Optional   | Optional   |
| Activity Definition and Sequencing Worksheet    | Required   | Optional   | Optional   | Optional   |
| Resource Plan                                   | Required   | Required   | Optional   | Optional   |
| Project Schedule (CTP:<br>"Work & Assignments") | Required   | Required   | Required   | Required   |
| Risk Management Plan                            | Required   | Required   | Required   | Required   |
| Communication Plan                              | Required   | Required   | Required   | Optional   |

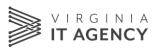

vita.virginia.gov

#### **Detailed Planning: Differences by Project Category (Page 2)**

| REQUIREMENT                                                        | CATEGORY 1                          | CATEGORY 2                          | CATEGORY 3                          | CATEGORY 4     |
|--------------------------------------------------------------------|-------------------------------------|-------------------------------------|-------------------------------------|----------------|
| Quality Management & IV&V<br>Plan                                  | Required                            | Required                            | Required                            | Optional       |
| Change & Configuration<br>Management Plan                          | Required                            | Required                            | Required                            | Optional       |
| Organization Change<br>Management Plan                             | Required                            | Required                            | Required                            | Optional       |
| Performance Plan                                                   | Required                            | Required                            | Required                            | Optional       |
| Budget Plan (CTP: "Financial<br>Planning Detail")                  | Required                            | Required                            | Required                            | Required       |
| Project Plan                                                       | Required                            | Required                            | Required                            | Required       |
| Planning Risk / Complexity<br>Assessment                           | Required                            | Required                            | Required                            | Required       |
| Detailed Planning Approval;<br>up to +10% baseline,<br>approved by | IAOC > Sponsor ><br>Agcy Head > PMD | IAOC > Sponsor ><br>Agcy Head > PMD | IAOC > Sponsor ><br>Agcy Head > PMD | Sponsor (+20%) |

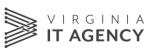

# **ITIM Lifecycle: 3.0 Control: Execution & Control**

- 1. 3.0 Control: Execution & Control Phase: *This is how we get to implementing the new product or service*
- 2. <u>Demonstration:</u> Project Status Reporting
- 3. Risk Management
- 4. Issue Management
- 5. Change Control Request

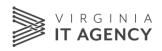

## **3.0 Control/Execution & Control (Project)**

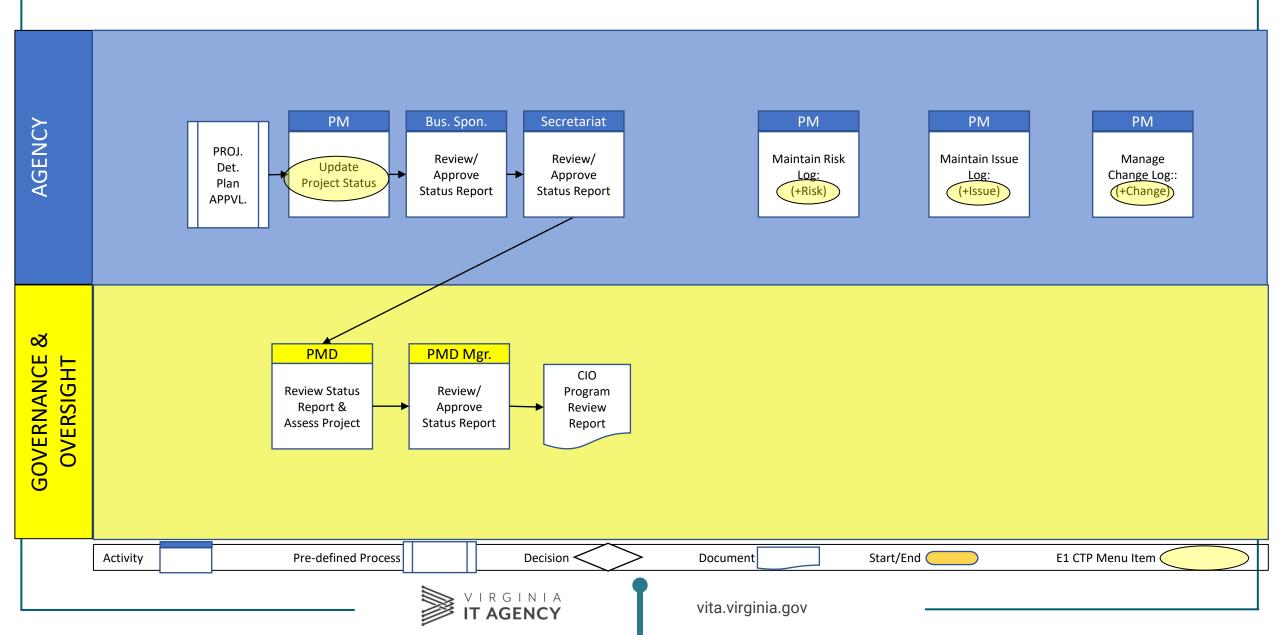

## **Execute & Control: Differences by Project Category**

| REQUIREMENT                                         | CATEGORY 1                                                | CATEGORY 2                                             | CATEGORY 3                                             | CATEGORY 4                                             |
|-----------------------------------------------------|-----------------------------------------------------------|--------------------------------------------------------|--------------------------------------------------------|--------------------------------------------------------|
| IAOC Project Meetings                               | Monthly, w/PMD                                            | Monthly, w/PMD                                         | Quarterly, w/PMD                                       | None; Agcy PM Team                                     |
| In-Progress IV&V to coincide<br>with project phases | Required within 6 mo. of<br>Planning Approval             | then annual if project > 12<br>mo. duration.           | Optional                                               | None                                                   |
| Issue Log & Risk Log                                | Required                                                  | Required                                               | Required                                               | Optional                                               |
| Status Report in CTP                                | Required; monthly                                         | Required; monthly                                      | Required; start, then<br>quarterly                     | Required; start, then each<br>January & July           |
| "Nominal" Change Control<br>Request                 | +10%, or 4 mo., if project is <u>&lt;</u> 24 mo. duration | approved by IAOC &<br>Sponsor                          | Same as Cat. 1 and 2                                   | Same as Cat. 1, 2 and 3, except +20% threshold         |
| "Significant" Change Control<br>Request             | >+10% approved by IAOC,                                   | Sponsor, Agcy Head,                                    | Sec. Oversight Cmte. &<br>CIO                          | >+20%, approved by<br>Sponsor & Agcy Head              |
| Event-Driven<br>Risk/Complexity<br>Assessment       | Required after "Significant"<br>Change Control Request    | Required after "Significant"<br>Change Control Request | Required after "Significant"<br>Change Control Request | Required after "Significant"<br>Change Control Request |
| O&M Funding Costs<br>Estimate                       | Required                                                  | Required                                               | Required                                               | Required                                               |

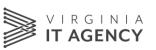

# **COV Project Status Summary**

- Category 1 & 2: Monthly
- Category 3: Quarterly
- Category 4: Semi-annually (Jan & July)

#### Update fields on the Form:

- Reporting Period
- 5 Key Status Indicators (KSI)
- Project % Complete
- Financials Update
- Plan (Schedule) Update
- PM Comments
- <<Project Sponsor Assessment>>
- <<Secretariat Status Assessment>>

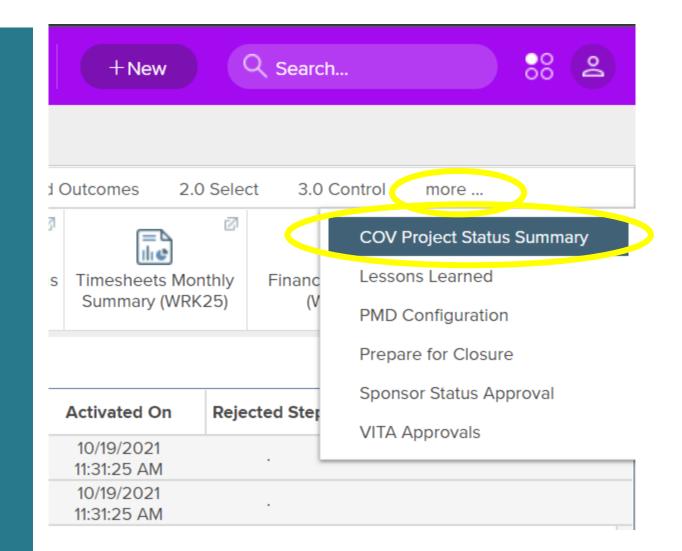

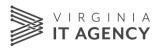

## **Project Status: Financials**

- Use Actual/Forecast (forecast) version!
- Update each month / budget category with Actual Spend
   <u>Overwrite</u> the <u>forecasted</u> spend with the <u>actual</u> spend
   Monthly, or Quarterly (Cat 3), or two Quarters (Cat 4)
  - •Leave future (forecasted) amounts unchanged.

| Detail V T All Available Account Lines V | Currency Life |         | Focus Control |       |  |
|------------------------------------------|---------------|---------|---------------|-------|--|
| ✓ Description                            | Measures      | Q1 2022 | Oct 2021      | Nov 2 |  |
| ✓ Type: Budget Plan - Costs              | USD           | 89,506  | 279,246       | 29,8  |  |
| > Internal Staff Labor                   | USD           | 30,864  | 55,679        | 10,2  |  |
| > Services                               | USD           | 58,642  | 223,567       | 19,5  |  |
| > Software Tools                         | USD           |         |               |       |  |

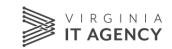

# **Project Status: Plan (Schedule)**

- Column Set 3. Project Track Progress
- Update each task / milestone with Actual Start, % Complete, Actual Finish

| $\leftarrow$ | *                                                                               | Child Support Payment Proce                           | essing Wo    | v<br>ork and Assignmer | nts (Schedule) |    |  |  |
|--------------|---------------------------------------------------------------------------------|-------------------------------------------------------|--------------|------------------------|----------------|----|--|--|
|              | 🗄 Schedule 🔻 🔲 3. Project - Track Progress 🔻 🖵 Planning & Scheduling Baseline 🔻 |                                                       |              |                        |                |    |  |  |
|              | Line #                                                                          | > Name                                                | Actual Start | Percent Complete       | Actual Finish  | Dı |  |  |
| :            | 1                                                                               | ✓ Project: Child Support Payment Proces               | 3/31/2021    | 29                     |                |    |  |  |
| :            | 2                                                                               | <ul> <li>Work: Project Kickoff</li> </ul>             | 3/31/2021    | 100                    | 3/31/2021      |    |  |  |
| :            | 3                                                                               | <ul> <li>Work: Develop Project Documentati</li> </ul> | 3/31/2021    | 100                    | 4/1/2021       |    |  |  |
| :            | 4                                                                               | <ul> <li>Work: Requirements Validation</li> </ul>     | 4/12/2021    | 100                    | 5/27/2021      |    |  |  |
| :            | 5 • Work: Hardware Procurement                                                  |                                                       | 4/14/2021    | 50                     |                |    |  |  |
| :            | 6                                                                               | <ul> <li>Work: Design</li> </ul>                      | 5/28/2021    | 85                     |                |    |  |  |

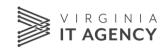

# **Change Control**

• Changes + Change

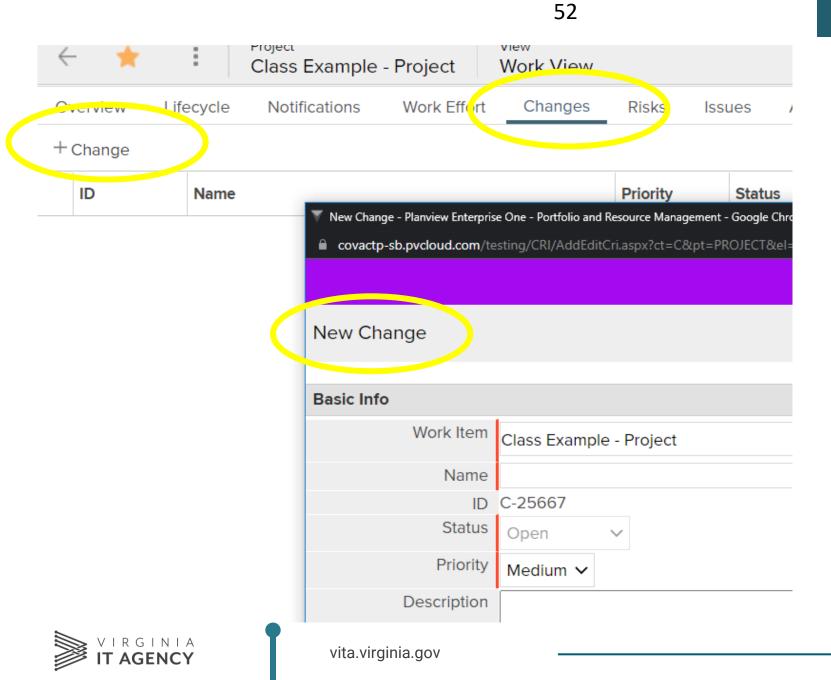

## **ITIM Lifecycle: 3.0 Control: Closeout**

- 1. 3.0 Control: Closeout Phase: *This is how we get to closing out the project*
- 2. Closeout requirement is the same for all Category 1 4 projects.
- 3. Planned v. Actual
  - A. Scope
  - B. Schedule
  - C. Budget
- 4. Lessons Learned

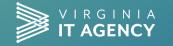

# 3.0 Control/Closeout (Project)

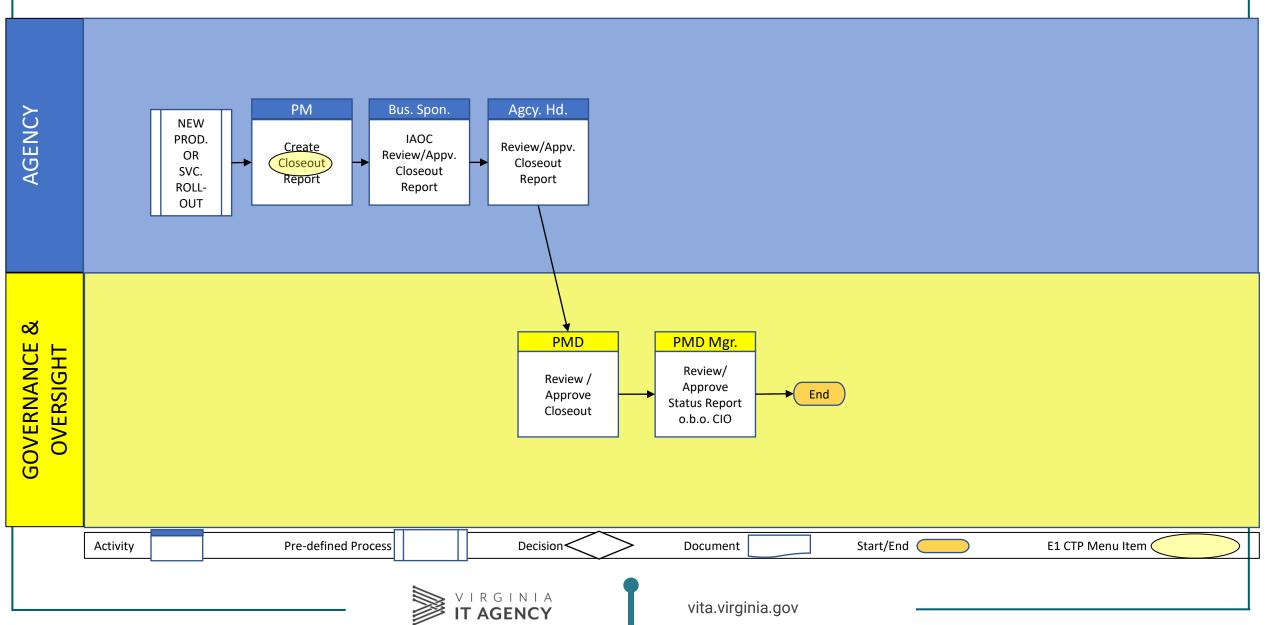

# **Closeout: Differences by Project Category**

| REQUIREMENT             | CATEGORY 1 | CATEGORY 2 | CATEGORY 3 | CATEGORY 4 |
|-------------------------|------------|------------|------------|------------|
| Project Closeout Report | Required   | Required   | Required   | Required   |

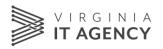

## **ITIM Lifecycle: 4.0 Evaluation**

- 1. PMs normally do not do this phase.
- 2. However, the <u>Project Sponsor</u> is responsible for the PIR, and you <u>might</u> be involved in this.
- 3. Evaluation phase consists of conducting Post-Implementation Review, (PIR) and uploading results into CTP.
- 4. PIR: The agency analyzes the business value obtained by implementing the IT project
  - "Is the new product/service delivering the business value envisioned in the Project Charter?"
- 5. May lead to opportunities for improvement

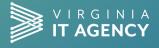

## 4.0 Evaluation (Project)

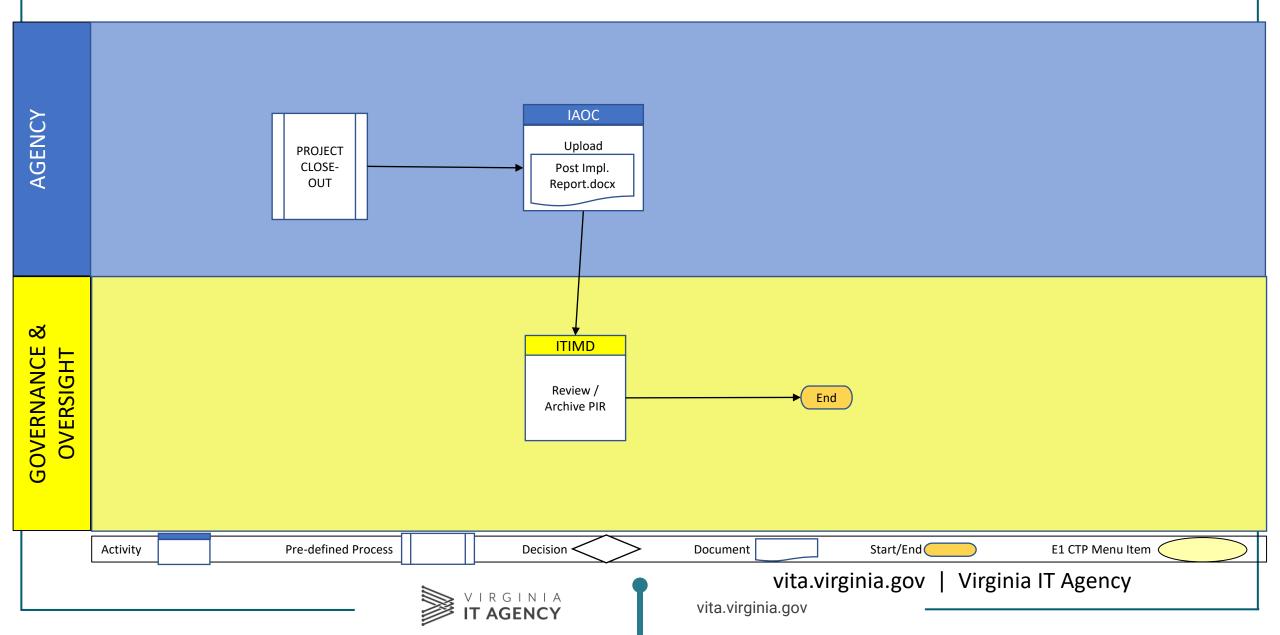

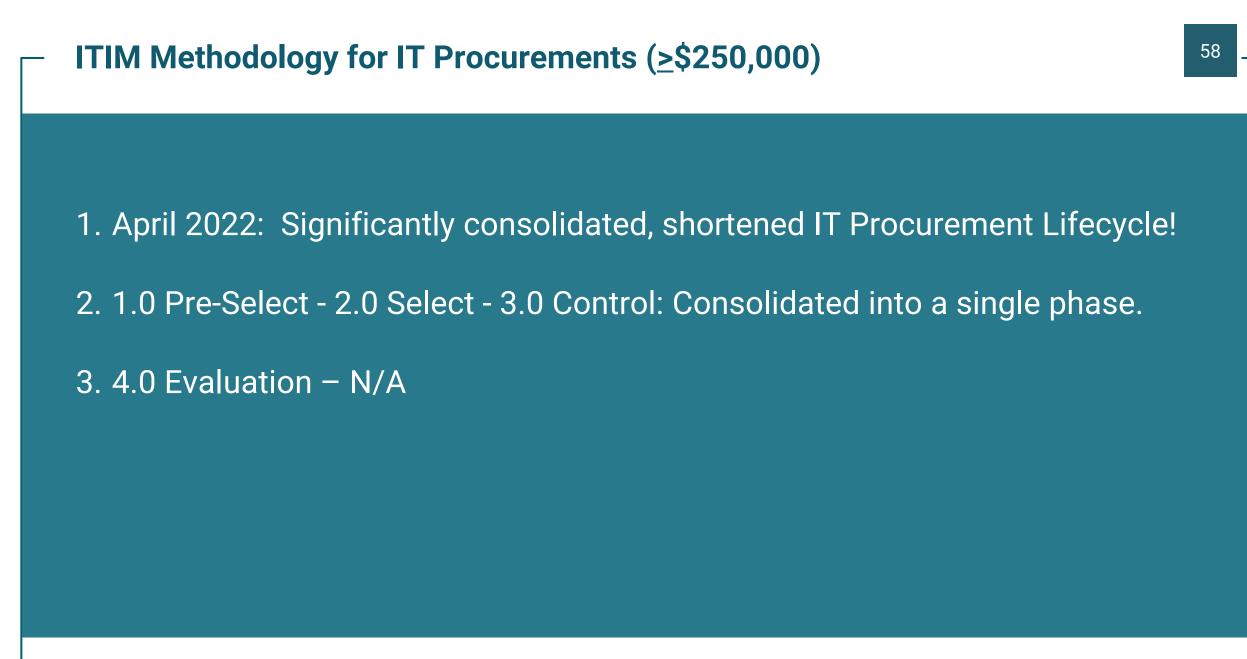

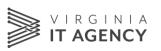

#### 

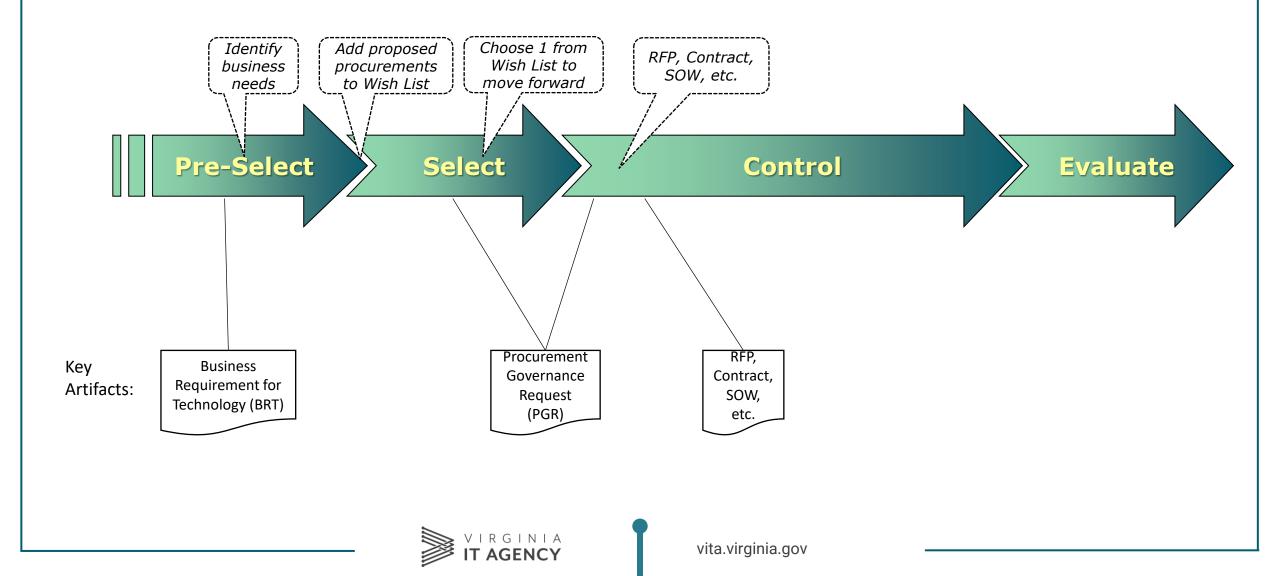

# ITIM Lifecycle (Procurement): Control

- 1. Control: Procurement Governance Request: Path to initiating IT Procurement activities
- 2. <u>Demonstration</u>: Procurement Governance Request
- 3. <u>Student Exercise</u>: PGR
  - A. Student 01 - > Student 01 Procurement
- 4. RFP: Request for Proposal (leading to an IT Contract)
- 5. IT Contracts

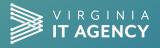

# Select + Control (Procurement Governance)

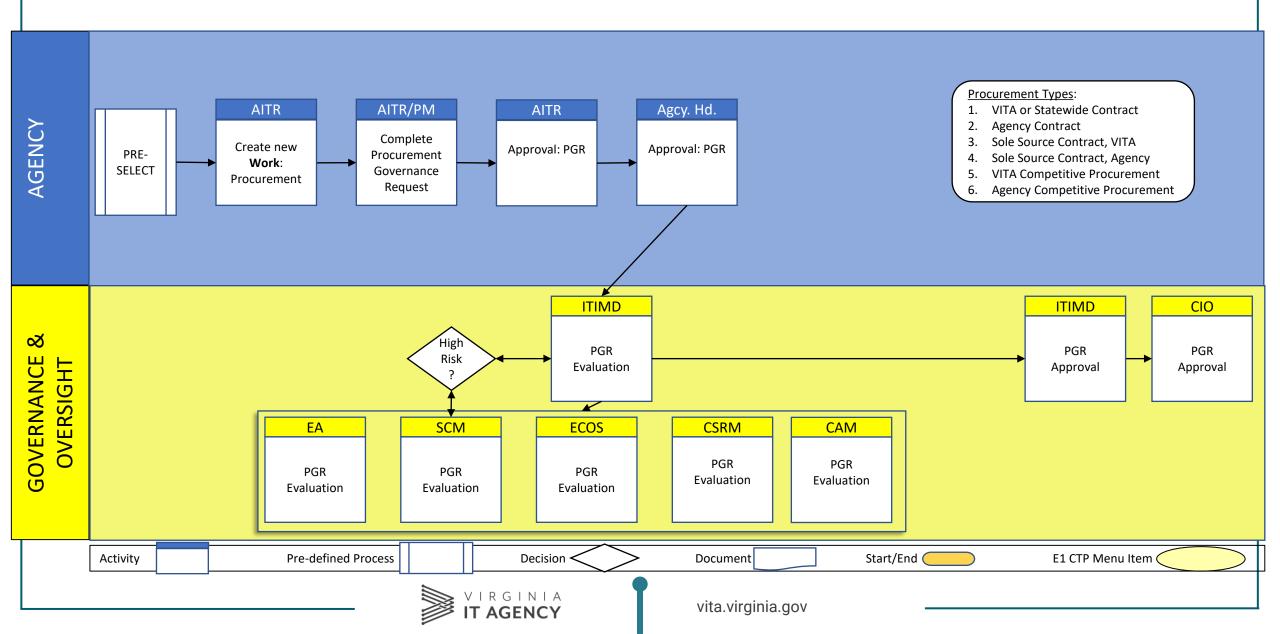

# **Portfolio Menu**

Work Portfolios

| Work Portfolio     View       PR - DSS Procurements     Portfolio View |                                                                                                    |             |                       |           |               |             |             |           |        |            |         |
|------------------------------------------------------------------------|----------------------------------------------------------------------------------------------------|-------------|-----------------------|-----------|---------------|-------------|-------------|-----------|--------|------------|---------|
| Po                                                                     | 57       36       57       Image: Select RFP/ Contract or SOW Process       COVA Monthly Status Report (WRK14)       Portfolio Balance (WRK02) |             |                       |           |               |             |             |           |        |            |         |
|                                                                        | 2 Base                                                                                                    | line Report | •                     | 🖷 Tre     | e 🔳           | List: Procu | rement      | 🗎 Grou    | ıp     | Σ          |         |
|                                                                        |                                                                                                    | Name        |                       |           |               |             | Proponent S | ecretary  | Propon | ent Agency | Investn |
| :                                                                      | ☆                                                                                                    | 2-1-1 Virg  | jinia - Procurei      | ment      |               |             | 188 Secret  | ary of He | 765 D  | epartment  | Un-As   |
| :                                                                      | ☆                                                                                                    | Accuity -   | Accuity - Procurement |           |               |             | 188 Secret  | ary of He | 765 D  | epartment  | Un-As   |
| :                                                                      |                                                                                                    | Adoptior    | n Records Micr        | ofiche Co | onversion-Pro | ocuremer    | 188 Secret  | ary of He | 765 D  | epartment  | Un-As   |

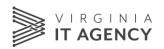

# Portfolio: Collection of Work Items

- Click on:
- Planview
   Portfolio
- Menu > Work
- Work Portfolio

   Training
   Portfolio
   (Shared)

| ( | Ø   | Panvie<br>Portfoli | w.<br>os  | 돌 Menu<br>Work >          | Work Portfolio<br>Training Portfolio (Shared) |       |       |
|---|-----|--------------------|-----------|---------------------------|-----------------------------------------------|-------|-------|
|   | :   | Portfo             | olio View | Portfolio Membe           | RECENTLY VIEWED PORTFOLIOS                    |       |       |
|   |     | 54                 | Ļ         | 54                        | Training Portfolio (Shared)                   | 2     |       |
|   | Por | tfolio M           | anager    | Active Lifecycle<br>Steps | PR - DMAS Procurements                        |       | Mil   |
|   |     |                    |           |                           | Program Review-Monthly Category 1 - 2         |       |       |
|   | V   | Туре               | to filter |                           | Program Review-Quarterly Category 1 - 3       |       |       |
|   |     |                    | Name      |                           | PR - DMAS projects: ALL                       | ortin | ig Pe |
|   | :   | ☆                  | Student   | : 01 Project              | Q See All Work Portfolios (19)                |       |       |
|   | :   | ☆                  | Student   | : 02 Project              | RECENTLY VIEWED WORK                          |       |       |
|   | :   | Å                  | Student   | : 03 Project              | Class Project                                 |       |       |
|   | :   | ☆                  | Student   | : 04 Project              | Class Procurement                             |       |       |
|   | :   | ☆                  | Student   | : 05 Project              | Student 01 Project                            |       |       |
|   | :   | ~                  | Student   | O6 Project                |                                               |       |       |

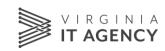

# **Financials**

#### • Type: Funding

|   | ✓ Description                       | Measures | Line Notes | 2022      | 2023      | Total     |
|---|-------------------------------------|----------|------------|-----------|-----------|-----------|
| : | SF Proposed IT Investments          | USD      |            |           |           |           |
| : | >>> Major IT Projects               | USD      |            |           |           |           |
| : | >>> Non-Major IT Projects           | USD      |            |           |           |           |
| : | >>> Agency-Level IT Projects        | USD      |            |           |           |           |
| ÷ | >>> Major Stand Alone IT Procureme  | USD      |            | 11,111.00 | 22,222.00 | 33,333.00 |
| : | >>> Non-Major Stand Alone IT Procur | USD      |            |           |           |           |
| : | >>> Agency-Level Stand Alone IT Pro | USD      |            |           |           |           |

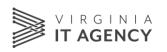

# **Financials**

• Type: Budget Plan - Costs

|   | ∨ Description               | Measures | Line Notes | 2022      | 2023      | 2024      | 2025      |
|---|-----------------------------|----------|------------|-----------|-----------|-----------|-----------|
| : | ✓ Type: Budget Plan - Costs | USD      |            | 1,234,567 | 1,234,567 | 1,234,567 | 1,234,567 |
| : | > Internal Staff Labor      | USD      |            |           |           |           |           |
| : | > Services                  | USD      |            | 1,234,567 | 1,234,567 | 1,234,567 | 1,234,567 |
| : | > Software Tools            | USD      |            |           |           |           |           |
| : | N Hardwara                  |          |            |           |           |           |           |

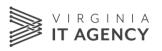

# **Control/Initiation (RFP/Contract Governance)**

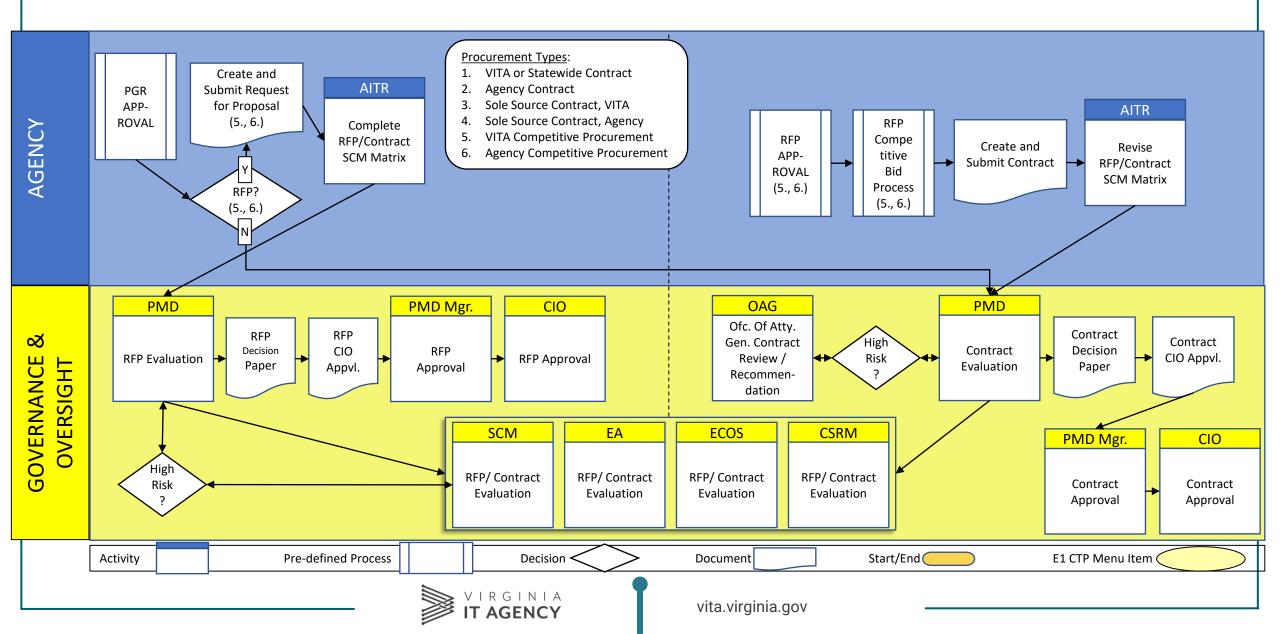

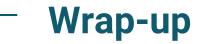

- 1. Help resources
- 2. Scenarios
- 3. Next Steps

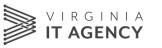

# Single Sign-on (SSO)

 Use Chrome or Edge browser - not IE!

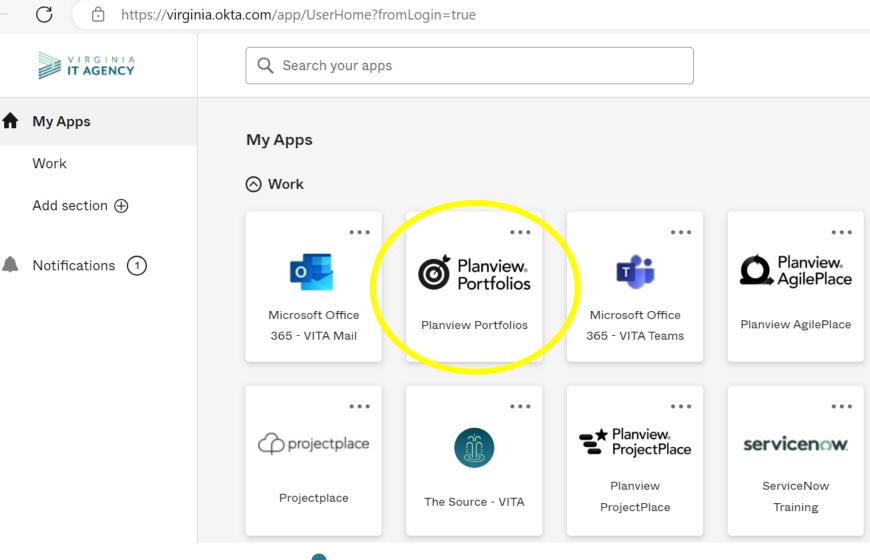

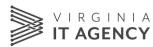